### ECEN720: High-Speed Links Circuits and Systems Spring 2023

Lecture 3: Time-Domain Reflectometry & S-Parameter Channel Models

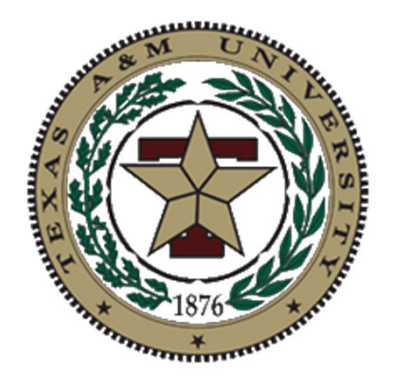

Sam PalermoAnalog & Mixed-Signal Center Texas A&M University

- $\bullet$ • Lab 1 report and Prelab 2 due Feb 6
- Reference Material Posted on Website
	- •• TDR theory application note
	- •S-parameter notes

# Agenda

- $\bullet$ • Interconnect measurement techniques
	- Time-domain reflectometry (TDR)
	- Network analyzer
- S-parameters
- $\bullet$ Cascading S-parameter models
- $\bullet$ Full S-parameter channel model
- Transient simulations
	- Impulse response generation
	- Eye diagrams
	- Inter-symbol interference

### Lecture References

- $\bullet$  Majority of TDR material from Dally Chapter 3.4, 3.6 - 3.7
- $\bullet$  Majority of s-parameter material from Hall "Advanced Signal Integrity for High-Speed Digital Designs" Chapter 9

# Interconnect Modeling

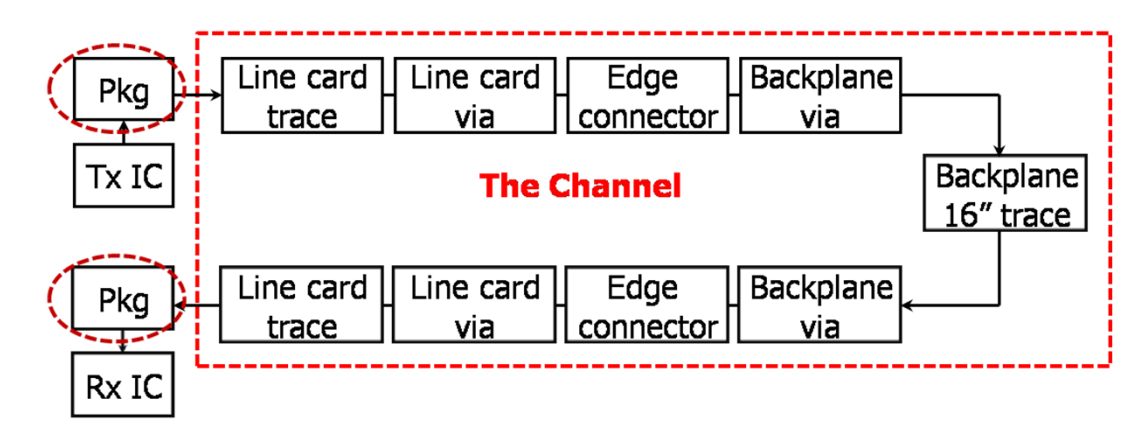

- Why do we need interconnect models?
	- Perform hand calculations and simulations (Spice, Matlab, etc…)
	- Locate performance bottlenecks and make design trade-offs
- Model generation methods
	- Electromagnetic CAD tools
	- Actual system measurements
- Measurement techniques
	- Time-Domain Reflectometer (TDR)
	- $\bullet$ Network analyzer (frequency domain)

### Time-Domain Reflectometer (TDR)

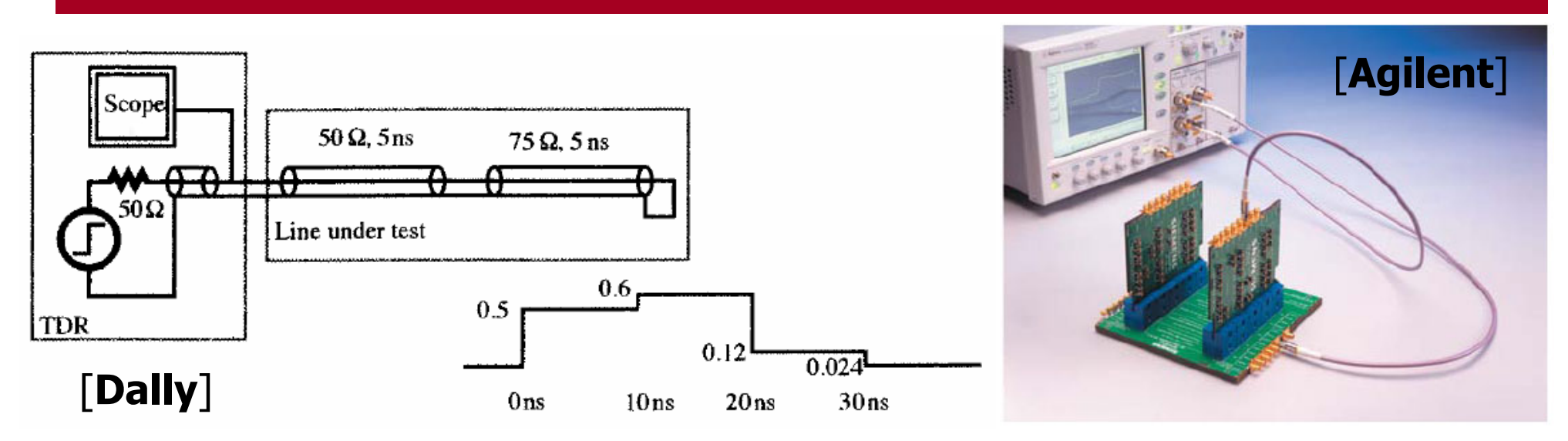

- $\bullet$  TDR consists of a fast step generator and a high-speed **oscilloscope**
- TDR operation
	- •Outputs fast voltage step onto channel
	- $\bullet$ Observe voltage at source, which includes reflections
	- $\bullet$ Voltage magnitude can be converted to impedance
	- •Impedance discontinuity location can be determined by delay
- $\bullet$ Only input port access to characterize channel

### TDR Impedance Calculation

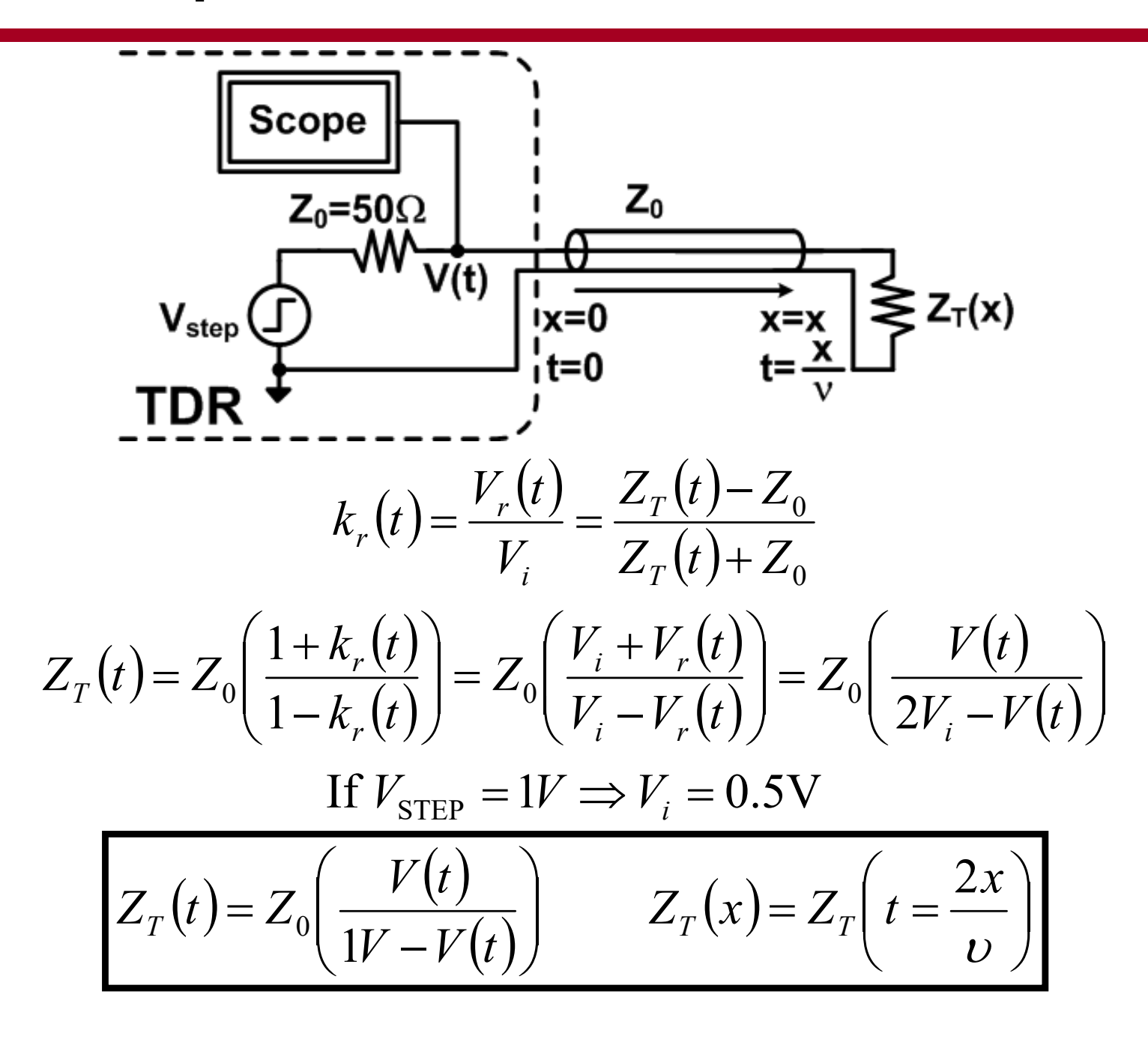

# TDR Waveforms (Open & Short)

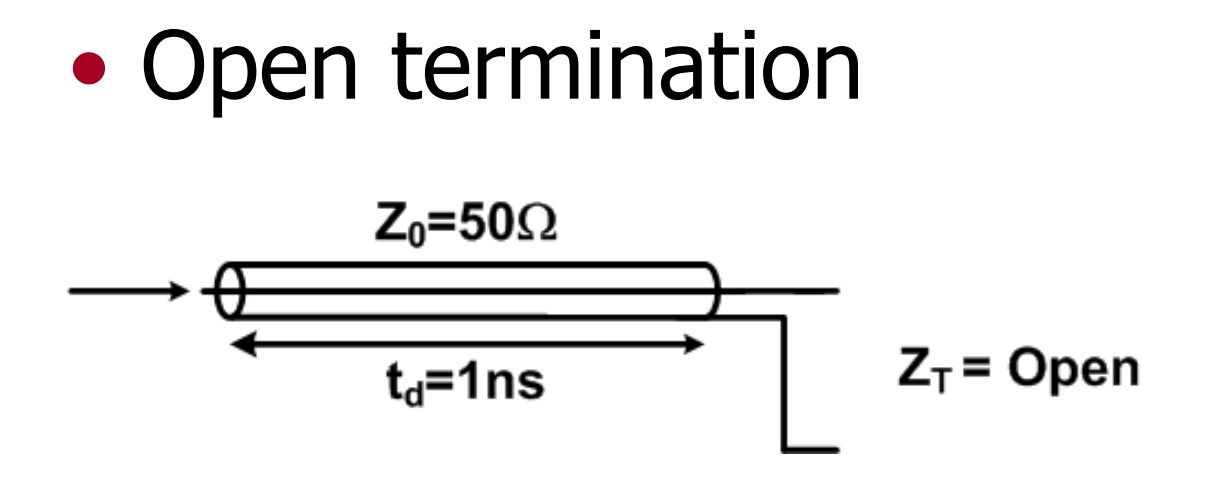

• Short termination

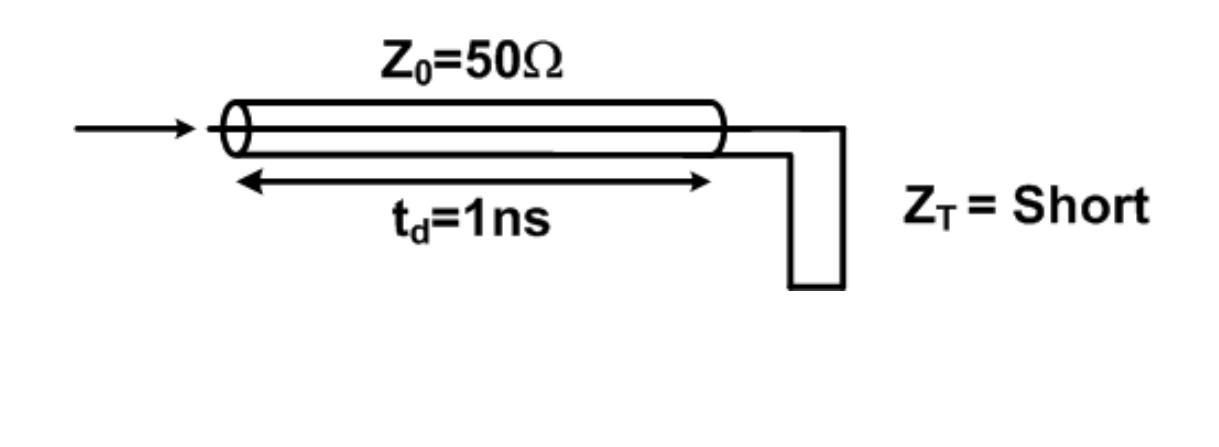

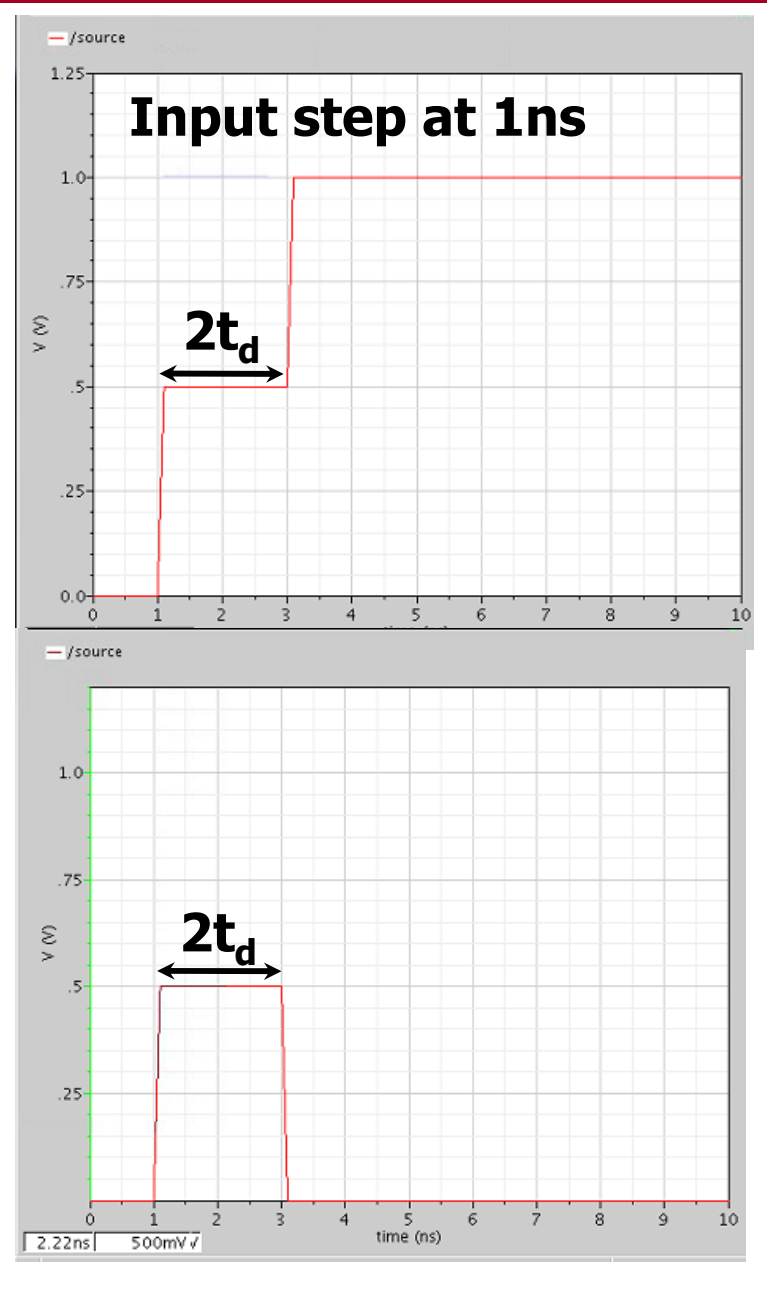

### TDR Waveforms (Matched & Mismatched)

• Matched termination

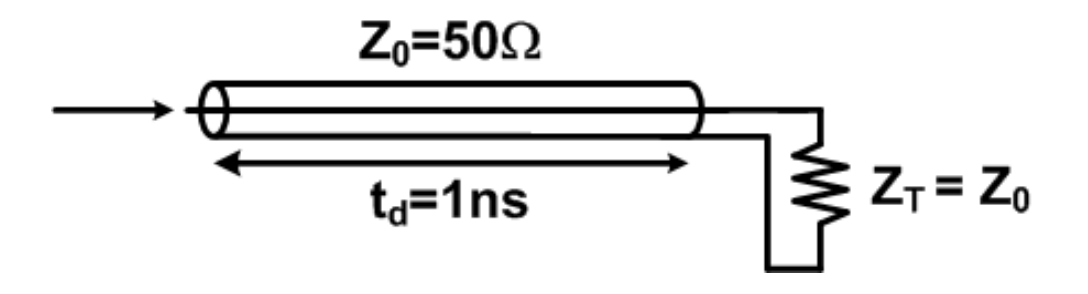

• Mismatched termination

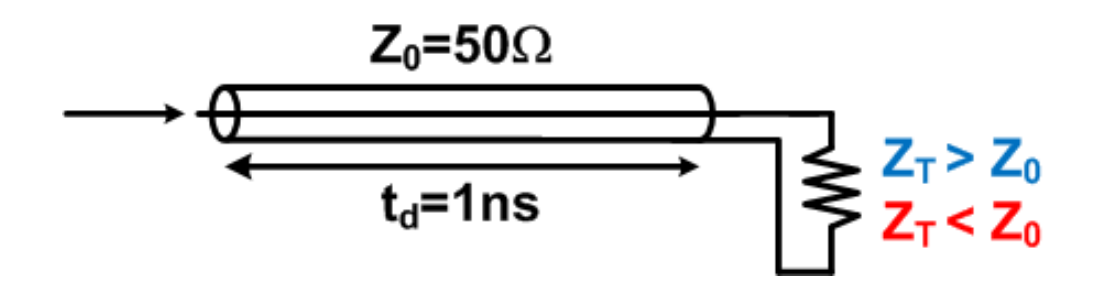

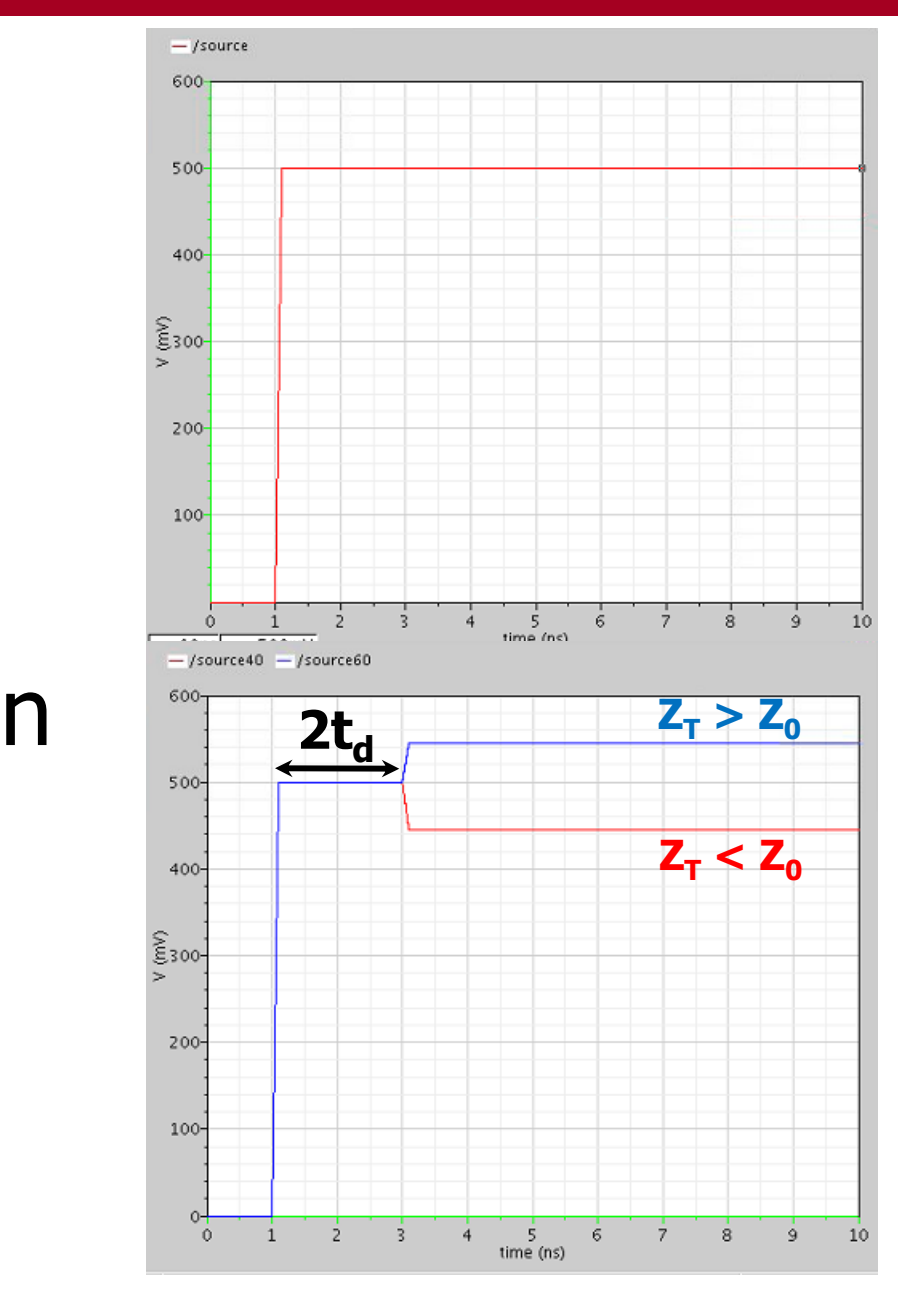

### TDR Waveforms (C & L Discontinuity)

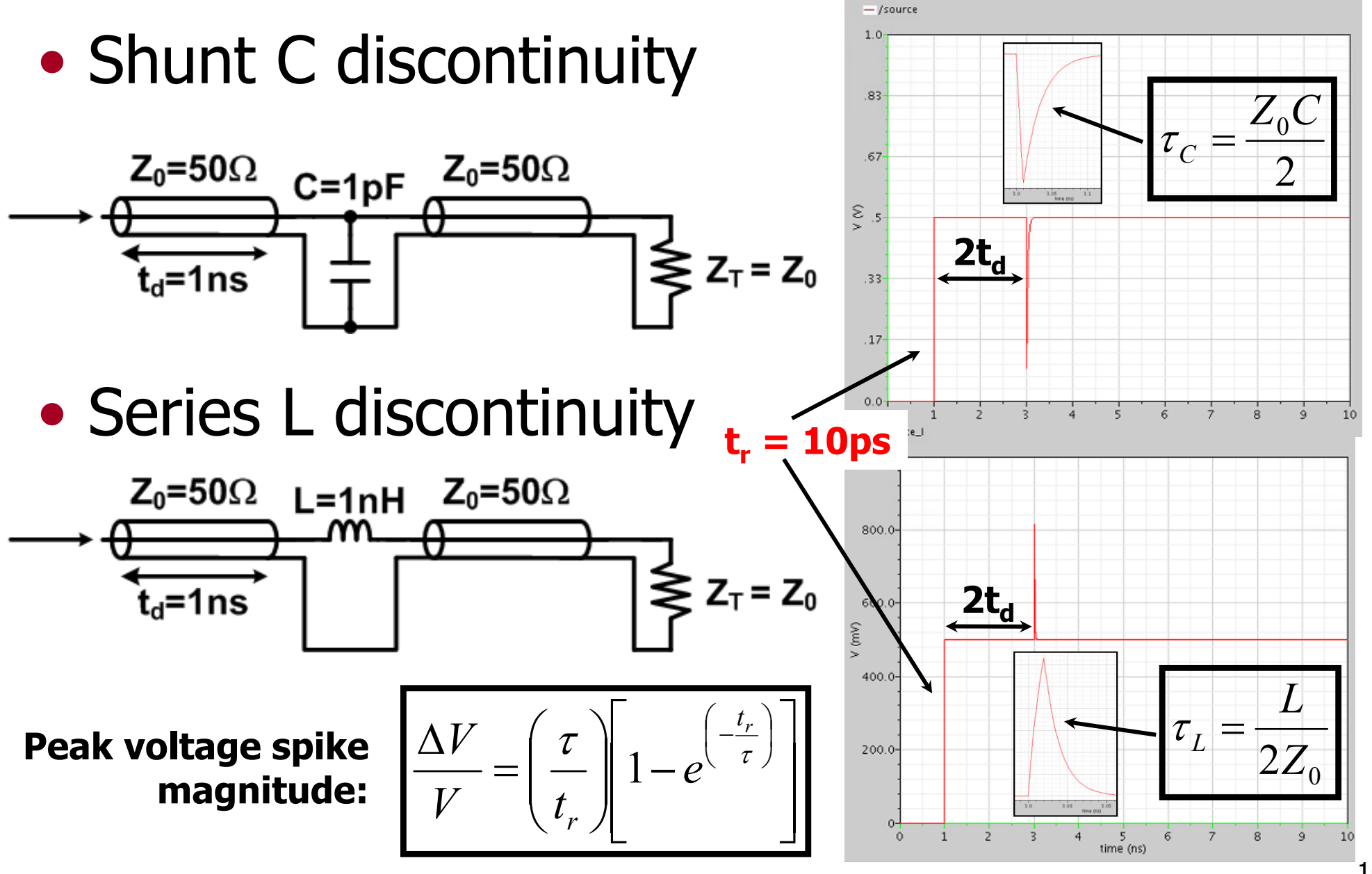

## TDR Rise Time and Resolution

 $\bullet$ TDR spatial resolution is set by step risetime

 $\Delta x > t_r v$ 

- $\bullet$ • Step risetime degrades with propagation through channel
	- •Dispersion from skin-effect
	- •Lump discontinuities low-pass filter the step
- $\bullet$ Causes difficulty in estimating L & C values
- $\bullet$  Channel filtering can actually compensate for lump discontinuity spikes  $\odot$

### TDR Multiple Reflections

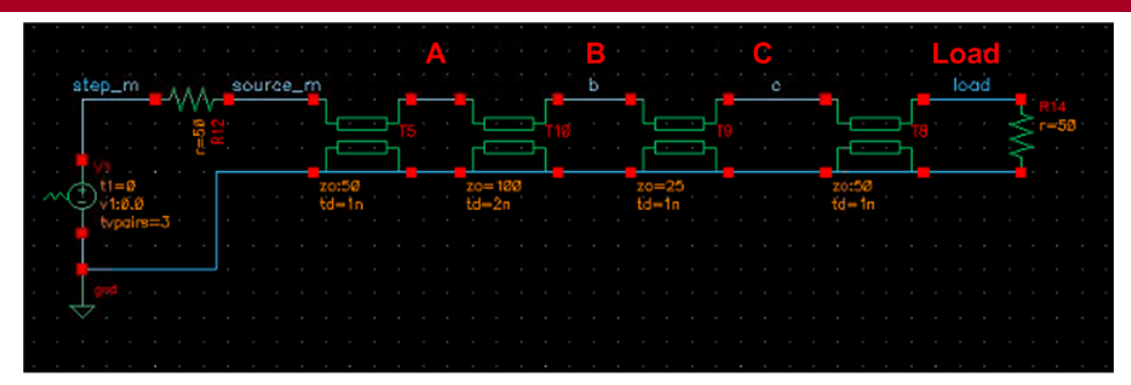

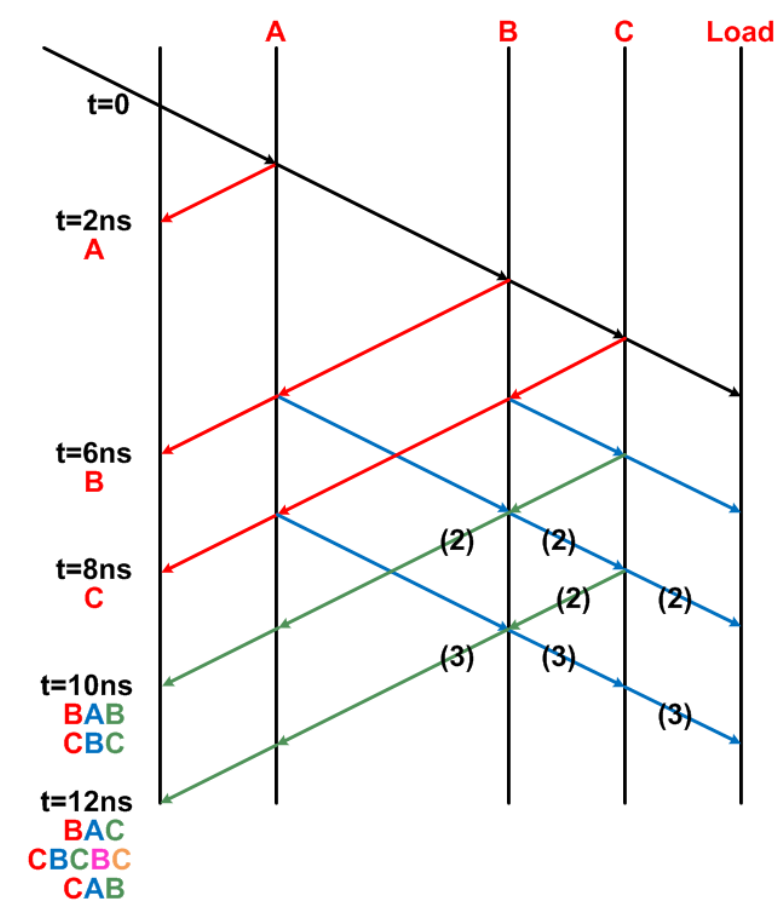

#### TDR Waveforms (Multiple Discontinuities)

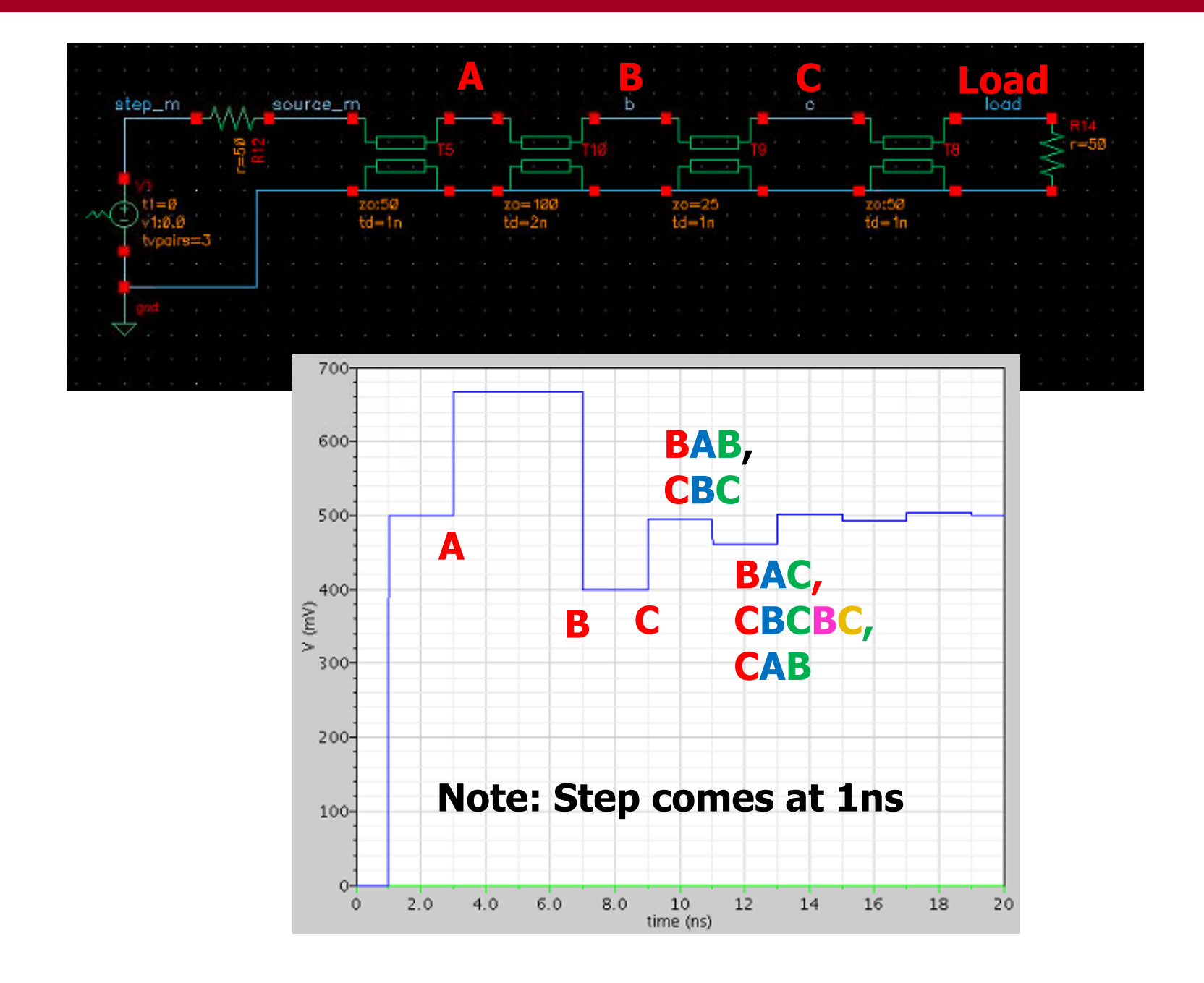

# Time-Domain Transmission (TDT)

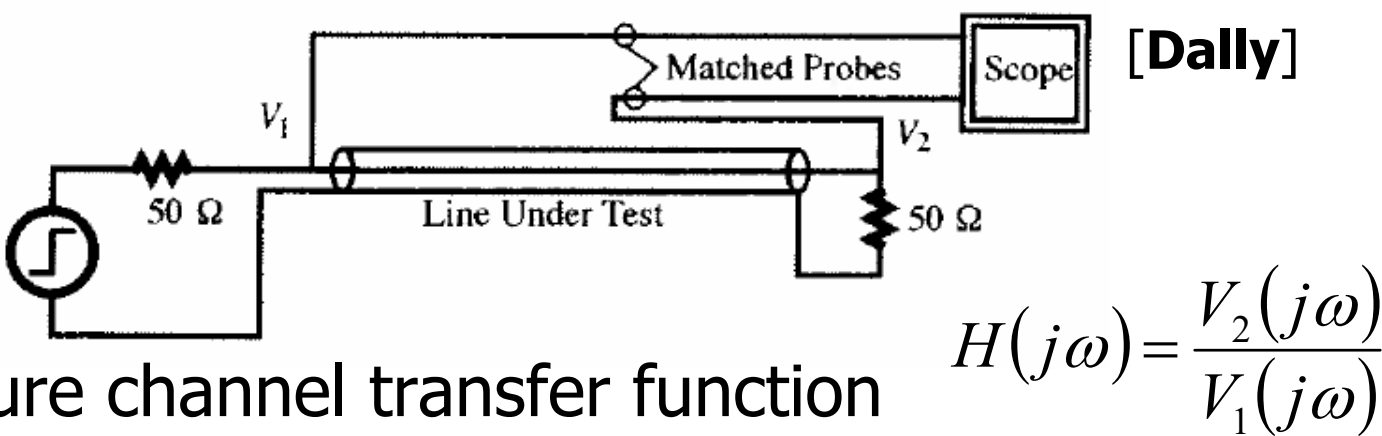

- $\bullet$ Can measure channel transfer function
- Hard to isolate impedance discontinuities, as they are superimposed on a single rising edge

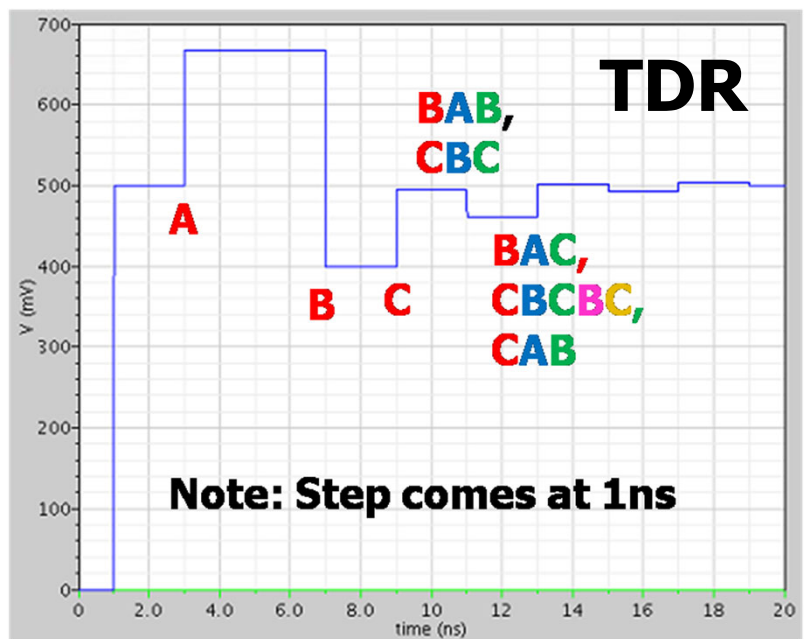

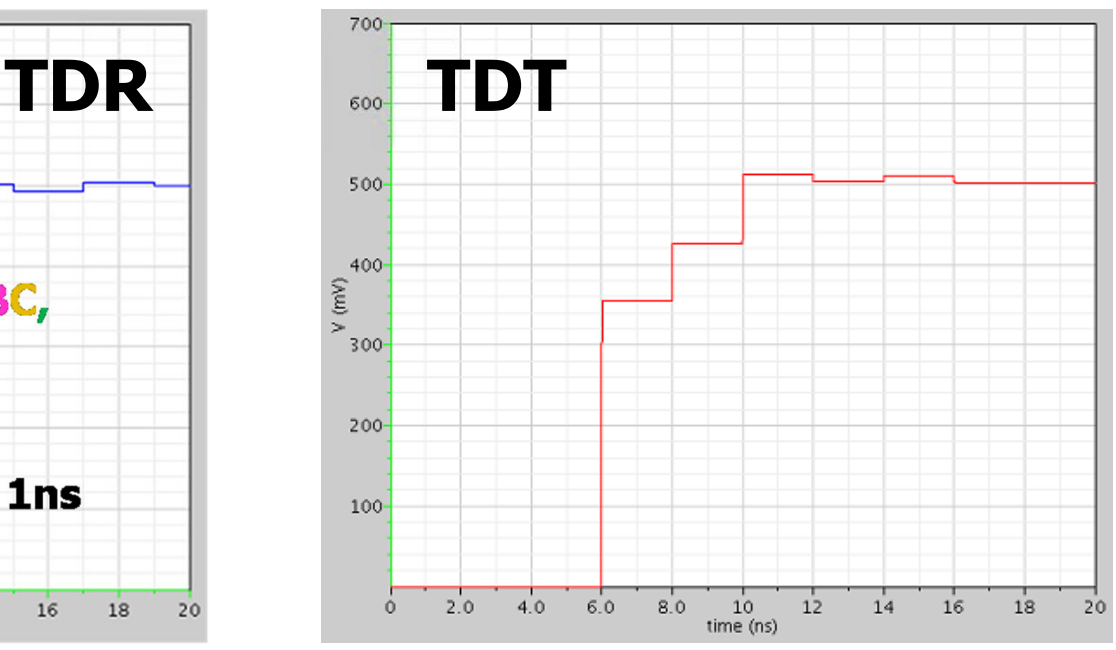

1

# Network Analyzer

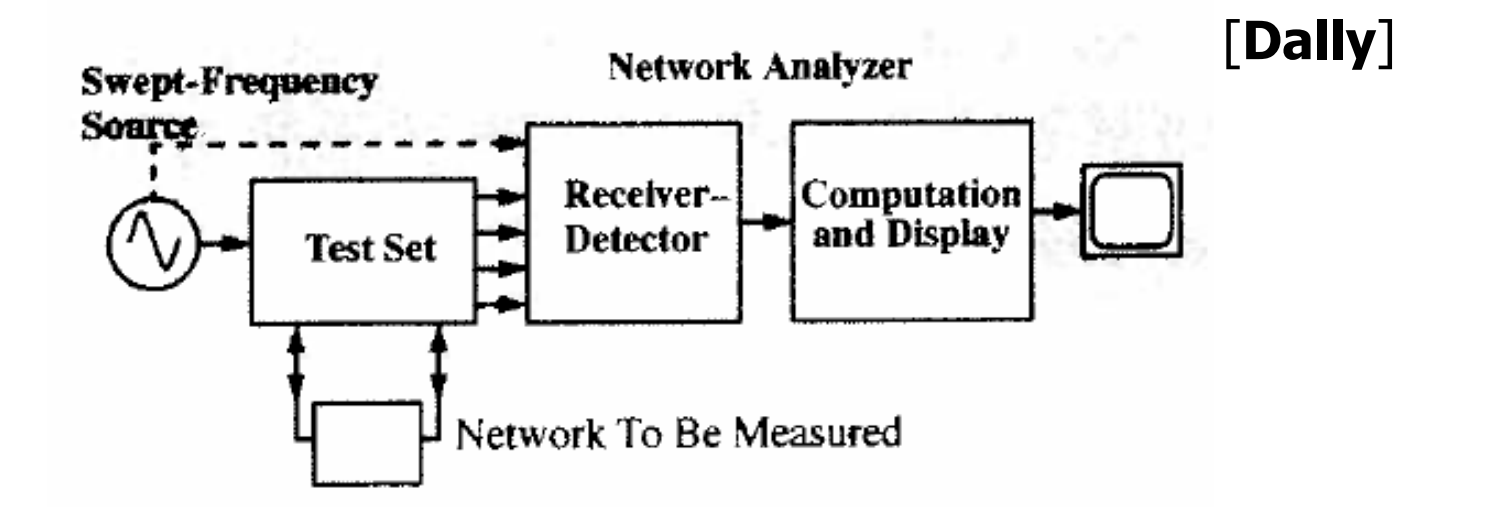

- $\bullet$ • Stimulates network with swept-frequency source
- $\bullet$ Measures network response amplitude and phase
- $\bullet$  Can measure transfer function, scattering matrices, impedance, …
- $\bullet$  Test set is configured differently for each kind of measurement to be performed

### Directional Coupler

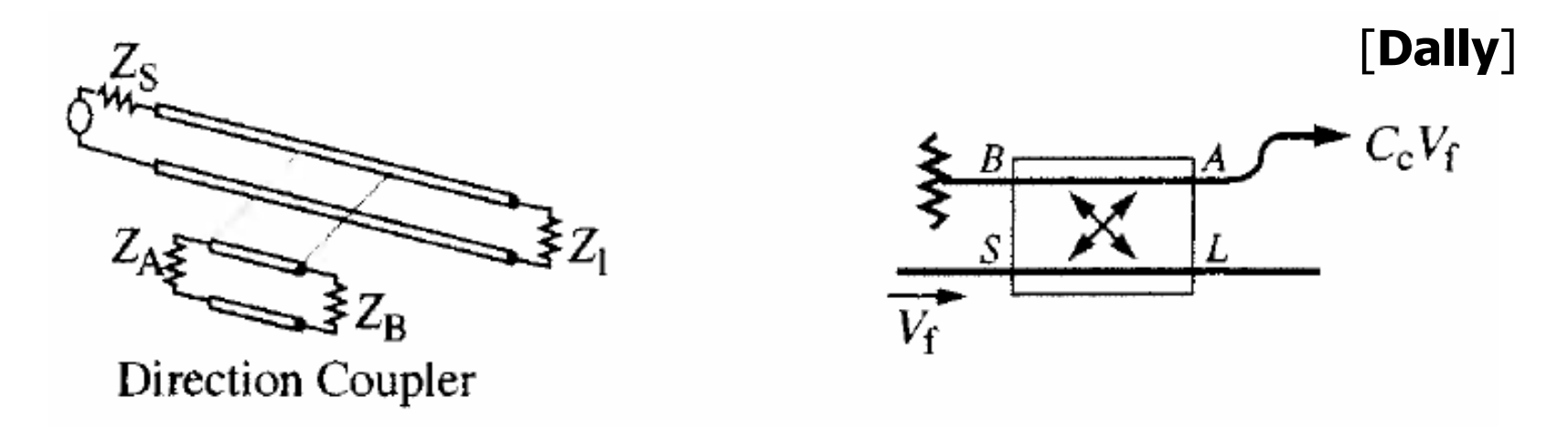

- Test sets in high-frequency network analyzers make use of directional couplers
- Directional couplers are two transmission lines coupled over a short distance
- If the short line is properly terminated, it allows for the voltage across  $Z_A$  to be proportional to the forward traveling wave and the voltage across  $Z_{\text{B}}$  to be proportional to any reflected wave

### Transfer Function & Impedance **Measurements**

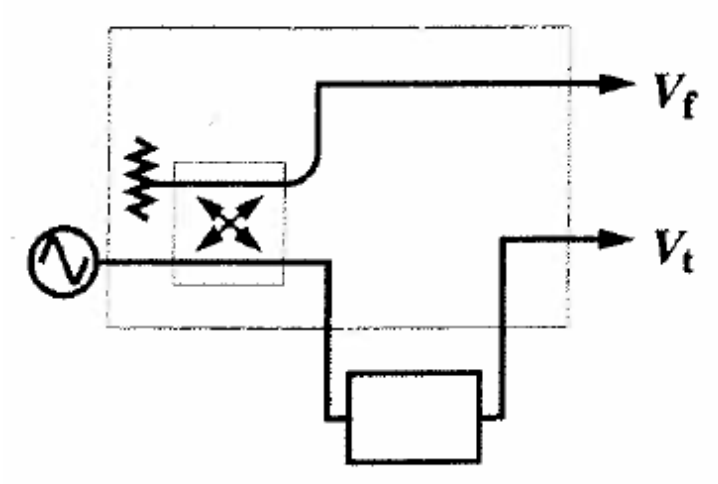

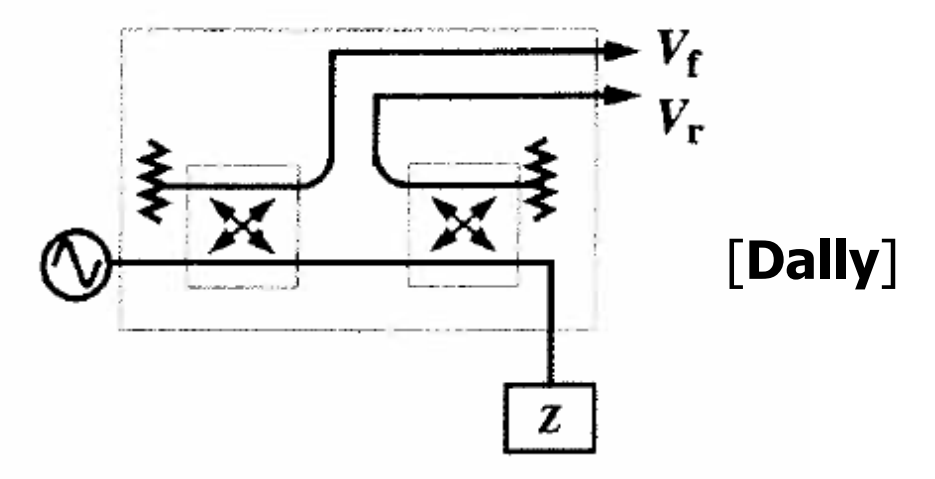

**Test Set for Transfer Function** 

Test Set for Impedance Measurements

- • Transfer function measurement
	- The input signal is from a directional coupler which samples the forward traveling wave
	- The network output serves as the output
- • Impedance measurement
	- The input signal is from a directional coupler which samples the forward traveling wave
	- The reflected wave from the network is compared with this input to characterize the impedance over frequency

# Scattering (S) Parameters

#### $\bullet$ • Why S Parameters?

- Easy to measure
- •• Y, Z parameters need open and short conditions
- •• S parameters are obtained with nominal termination
- •• S parameters based on incident and reflected wave ratio

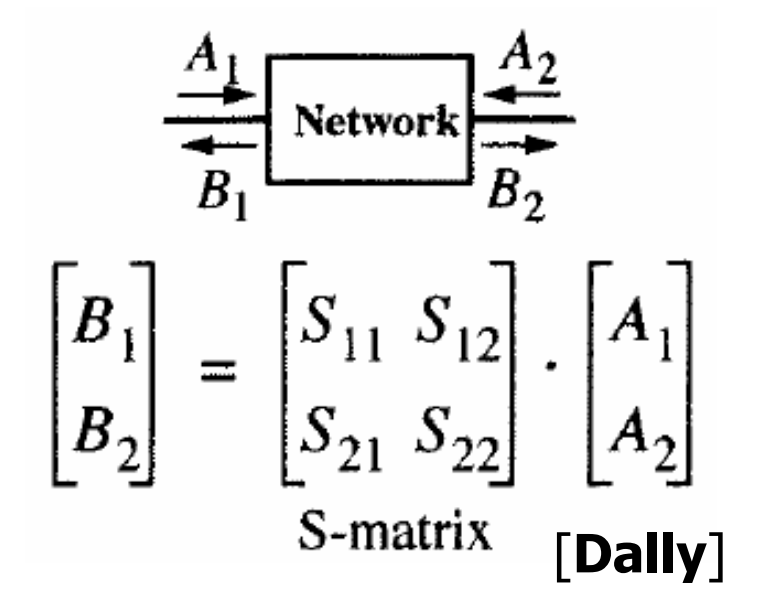

### Formal S-Parameter Definitions

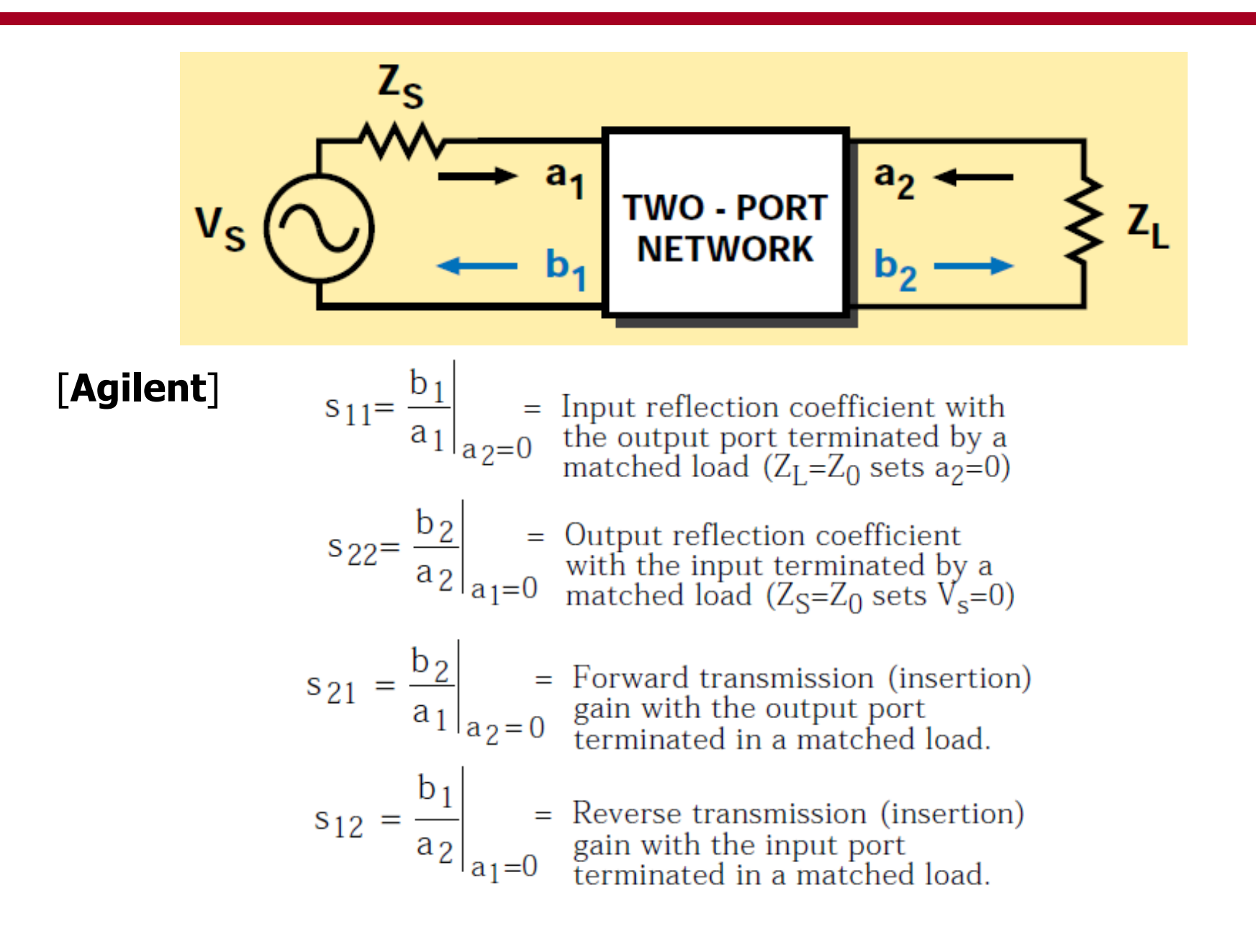

### Cascading S-Parameters

- $\bullet$ • Network analysis allows cascading of independently characterized structures
- $\bullet$ • However, can't directly cascade sparameter matrices and multiply
- $\bullet$  Must first convert to an ABCD matrix (or T matrix)

### ABCD Parameters

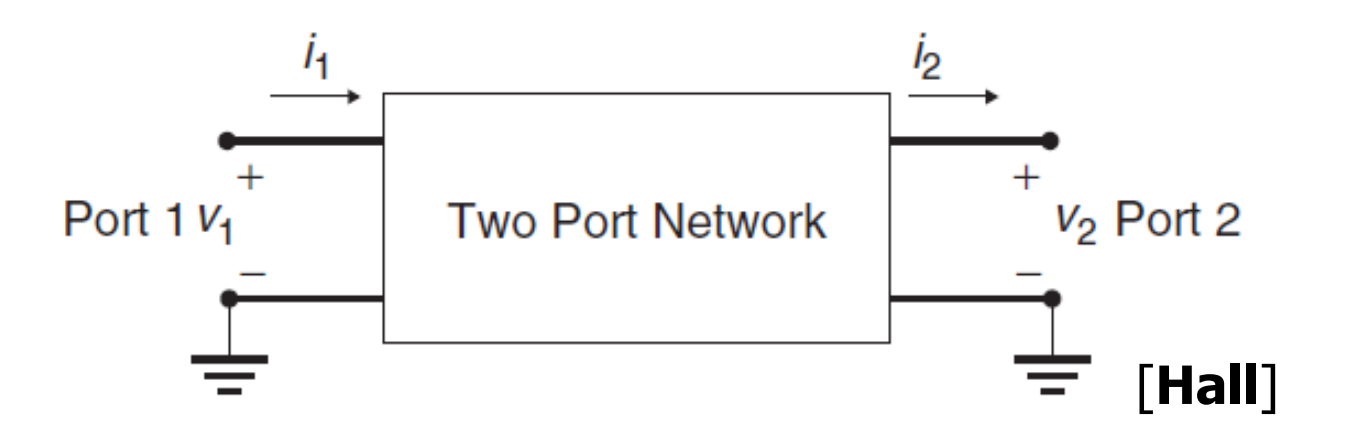

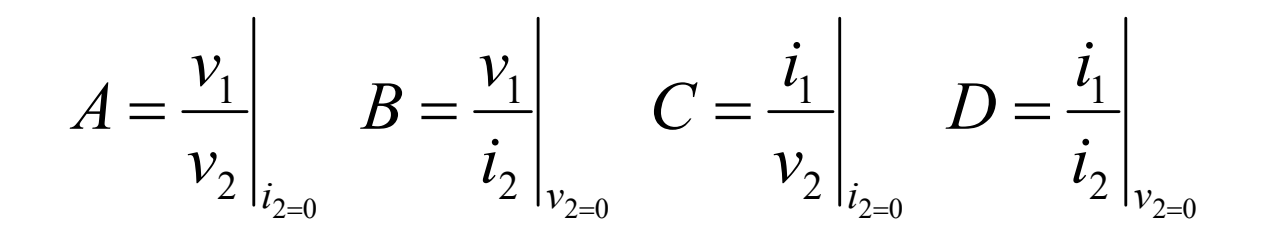

2 $1 \mid \mathbf{1} \mathbf{2} \mid \mathbf{2} \mid$ *i v CDA B i v i* $=$   $\vert \bullet \vert$ 

#### Converting Between S & ABCD Parameters

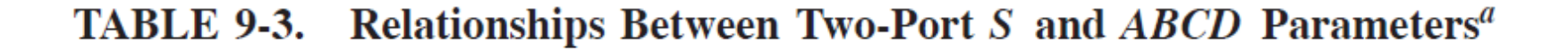

$$
\begin{bmatrix}\nS_{11} & S_{12} \\
S_{21} & S_{22}\n\end{bmatrix}\n\begin{bmatrix}\n\frac{B - Z_n(D - A + CZ_n)}{B + Z_n(D + A + CZ_n)} & \frac{2Z_n(AD - BC)}{B + Z_n(D + A + CZ_n)} \\
\frac{2Z_n}{B + Z_n(D + A + CZ_n)} & \frac{B - Z_n(A - D + CZ_n)}{B + Z_n(D + A + CZ_n)}\n\end{bmatrix}
$$
\n
$$
\begin{bmatrix}\nA & B \\
C & D\n\end{bmatrix}\n\begin{bmatrix}\n\frac{(1 + S_{11})(1 - S_{22}) + S_{12}S_{21}}{2S_{21}} & Z_n \frac{(1 + S_{11})(1 + S_{22}) - S_{12}S_{21}}{2S_{21}} \\
\frac{1}{Z_n} \frac{(1 - S_{11})(1 - S_{22}) - S_{12}S_{21}}{2S_{21}} & \frac{(1 - S_{11})(1 + S_{22}) + S_{12}S_{21}}{2S_{21}}\n\end{bmatrix}
$$

 ${}^a\mathbb{Z}_n$  is the termination impedance at the ports.

[**Hall** ]

#### Example: Cascaded Via & Transmission Line

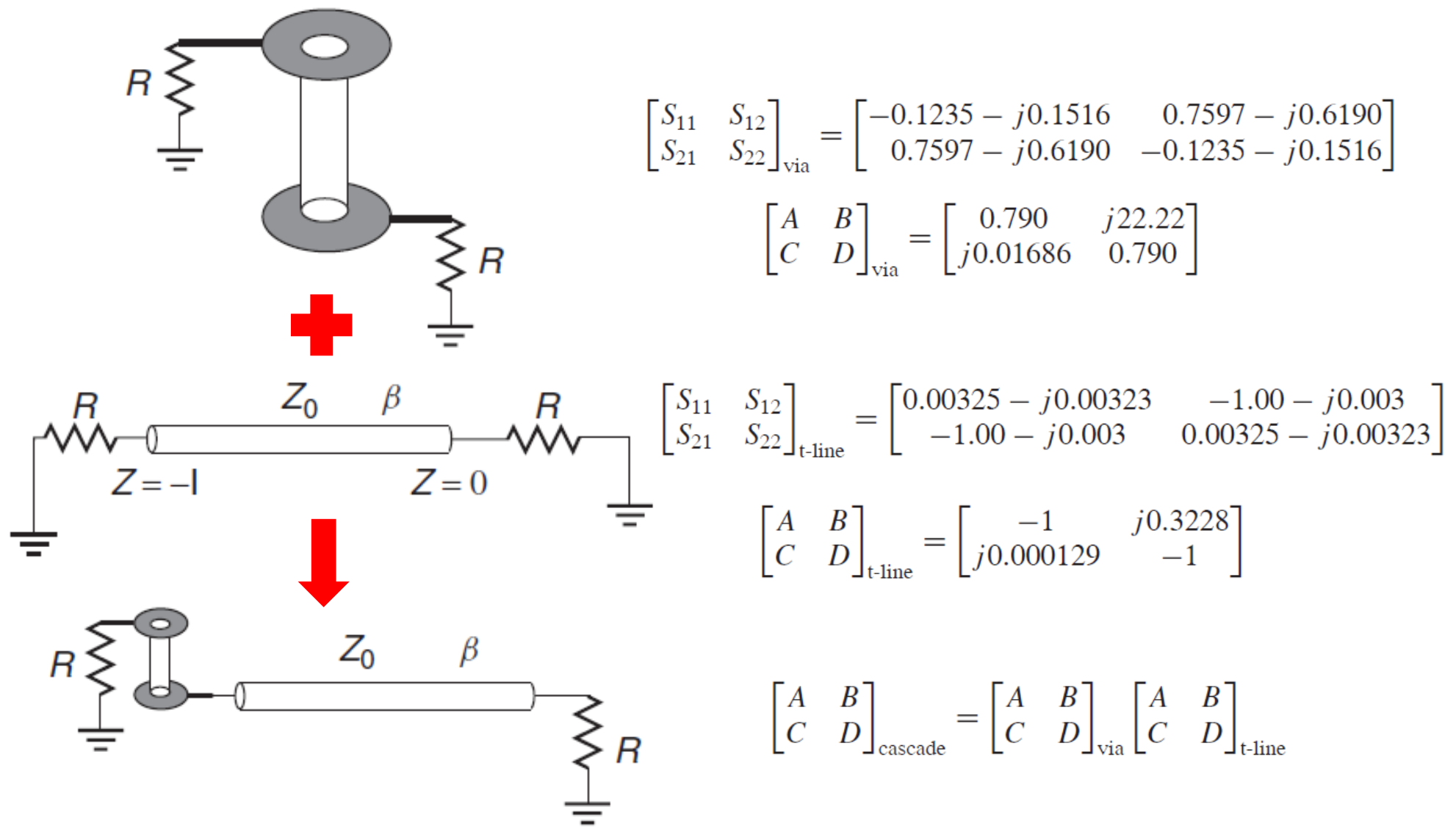

•Taken from "Advanced Signal Integrity for High-Speed Digital Designs" by Hall

#### Example: Cascaded Via & Transmission Line

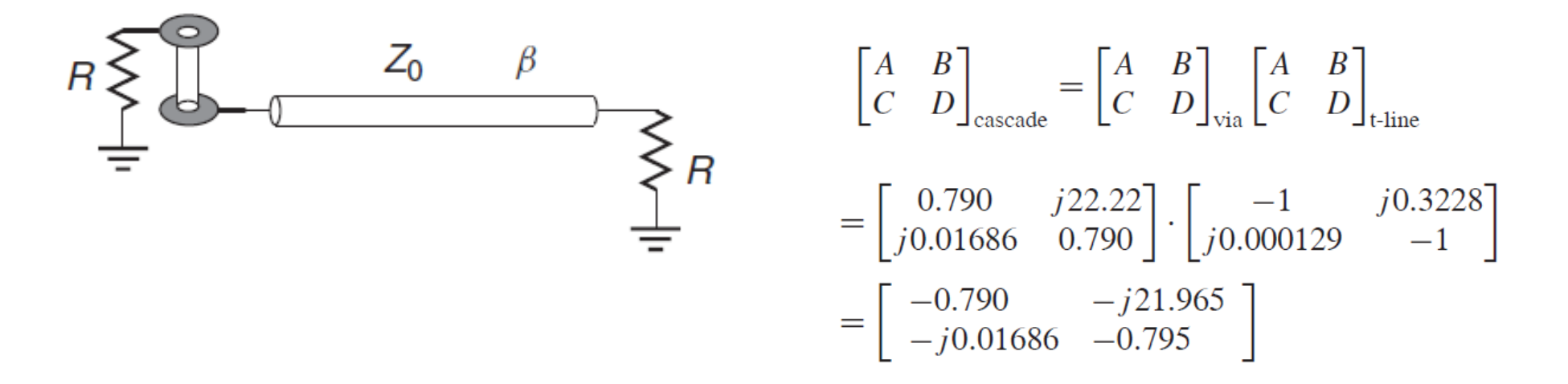

 $\bullet$ Using conversion table:

$$
\begin{bmatrix} S_{11} & S_{12} \\ S_{21} & S_{22} \end{bmatrix}_{\text{cascade}} = \begin{bmatrix} -0.1259 - j0.1553 & -0.7635 + j0.6186 \\ -0.7645 + j0.6182 & -0.1200 - j0.1565 \end{bmatrix}
$$

#### • Can also use T matrixes to cascade

•Taken from "Advanced Signal Integrity for High-Speed Digital Designs" by Hall

### S-Parameter Channel Example

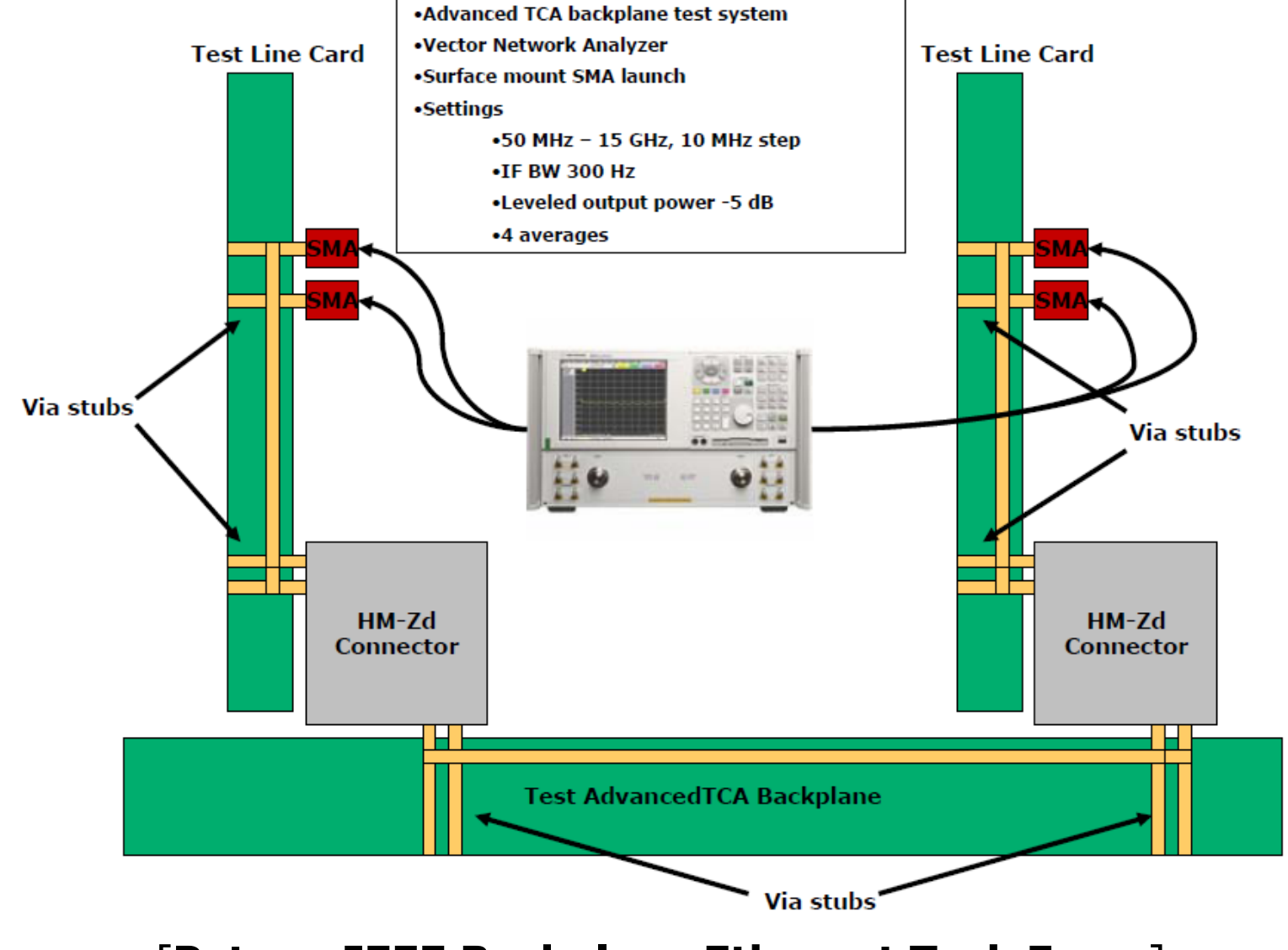

[**Peters, IEEE Backplane Ethernet Task Force** ]

#### S-Parameter Channel Example (4-port differential)

peters 01 0605 120 channel thru response  $HZ$  $\sim$  S **RT**  $\mathbf{R}$ 50 S<sub>11</sub> **FREO** S<sub>12</sub> S<sub>13</sub> S<sub>14</sub> S<sub>24</sub> S21 522 S23 S31 532 S33 S34 S<sub>41</sub> S<sub>42</sub> S<sub>43</sub>  $S44$ REAL **TMAG** REAL **TMAG** REAL **TMAG** REAL **TMAG** 5.00000000e+007 6.279266901548e-002 -5.256007502766e-002 -1.995363973143e-001 -9.018006169275e-001 7.405252014369e-002 -1.653914717779e-002 4.694410796534e-004 2.855671737566e-003  $-1.993592781969e-001 \\ -9.017752677900e-001 \\ 6.847049395661e-002 \\ -3.537762509466e-002 \\ 6.592975593456e-004 \\ 2.600733690373e-003 \\ 7.478976460177e-002 \\ -1.488182269791e-002 \\ 8.600733690373e-003 \\ 7.478976460177e-002 \\ -1.4881822$ 7.438370524663e-002 -1.650568516548e-002 6.663957537997e-004 2.723661634513e-003 5.641343731365e-002 -5.693035832892e-002 -2.070369894915e-001 -8.986367167361e-001 3.380698172980e-004 2.715033111885e-003 7.497765935351e-002 -1.488546535615e-002 -2.063544808970e-001 -9.002700655374e-001 6.856095801756e-002 -3.019606086420e-002 6.00000000e+007 4.829977376755e-002 -6.288238652440e-002 -4.923832497425e-001 -7.721510464035e-001 6.298956599590e-002 -3.938489680891e-002 1.125377257145e-003 1.921732299021e-003  $-4.925547500023e-001 \\ -7.726263821707e-001 \\ 6.163450406360e-002 \\ -4.486265928179e-002 \\ 1.299644022342e-003 \\ 1.492436402394e-003 \\ 6.462146347807e-002 \\ -3.736630924981e-002 \\ 7.492436402234e-003 \\ 7.492436402394e-003 \\ 7.4924364$  $6.308085276969e-002 \;\; -3.947655302643e-002 \;\; 1.386741613180e-003 \;\; 1.653454474207e-003 \;\; 4.393874455850e-002 \;\; -6.448913049207e-002 \;\; -4.992743919180e-001 \;\; -7.660808533046e-001$ 1.280875740087e-003 1.936760526874e-003 6.482369657086e-002 -3.743006383763e-002 -4.995203164654e-001 -7.674804458241e-001 6.284893613667e-002 -4.132139739274e-002

#### Data from 50MHz to 15GHz in 10MHz steps

1.49900000e+010 -1.884123481138e-001 3.522933794755e-001 9.493645552321e-004 2.735890006358e-004 2.939002692375e-002 -8.676465491258e-003 -2.207496924854e-004 1.236065259912e-004 9.463443060684e-004 3.105615146344e-004 -1.742347383703e-001 4.813685271232e-002 -6.152705437030e-004 1.614752661571e-003 6.774475978813e-002 9.617239585695e-003 2.9534038205e-002 -8.707827389646e-003 -6.226849675423e-004 1.637610280621e-003 -1.595766021694e-001 3.757605914955e-001 -1.809501624148e-004 -7.061855554470e-004  $-2.613575703191e-004 \quad 1.368108929760e-004 \quad 6.788329666403e-002 \quad 9.551687705500e-003 \quad -2.146293806886e-004 \quad -7.363580847286e-004 \quad -1.199804891859e-001 \quad 7.697336952293e-002$ 1.50000000e+010 -1.883176013184e-001 3.545614742110e-001 9.524680768441e-004 -5.404222971799e-005 2.935126165241e-002 -1.235086132268e-002 -1.616280086909e-004 2.347368458649e-004 1.039250921080e-003 -6.032017103742e-005 -1.649137634331e-001 4.966164587830e-002 -6.748937194262e-005 1.689652681670e-003 6.725041473699e-002 1.961009613152e-003 2.959693594806e-002 -1.251203706381e-002 -2.927441863297e-005 1.747754847916e-003 -1.531702433245e-001 3.773014940454e-001 -3.769459376261e-004 -5.671620228005e-004  $-2.089293612250e-004 \\ 2.303682313561e-004 \\ 6.740524959192e-002 \\ 1.672663579641e-003 \\ -4.385850073691e-004 \\ -5.810569604703e-004 \\ -1.121319455376e-001 \\ 7.458173831411e-002 \\ 8.12131945537e-004 \\ 9.12131945537e-004 \\ 1.213194553$ 

$$
\begin{bmatrix}\n\frac{1}{2} & \frac{1}{2} & \frac{1}{2} & \frac{1}{2} \\
\frac{1}{2} & \frac{1}{2} & \frac{1}{2} & \frac{1}{2} \\
\frac{1}{2} & \frac{1}{2} & \frac{1}{2} & \frac{1}{2} \\
\frac{1}{2} & \frac{1}{2} & \frac{1}{2} & \frac{1}{2} \\
\frac{1}{2} & \frac{1}{2} & \frac{1}{2} & \frac{1}{2} \\
\frac{1}{2} & \frac{1}{2} & \frac{1}{2} & \frac{1}{2} \\
\frac{1}{2} & \frac{1}{2} & \frac{1}{2} & \frac{1}{2} \\
\frac{1}{2} & \frac{1}{2} & \frac{1}{2} & \frac{1}{2} \\
\frac{1}{2} & \frac{1}{2} & \frac{1}{2} & \frac{1}{2} \\
\frac{1}{2} & \frac{1}{2} & \frac{1}{2} & \frac{1}{2} \\
\frac{1}{2} & \frac{1}{2} & \frac{1}{2} & \frac{1}{2} \\
\frac{1}{2} & \frac{1}{2} & \frac{1}{2} & \frac{1}{2} \\
\frac{1}{2} & \frac{1}{2} & \frac{1}{2} & \frac{1}{2} \\
\frac{1}{2} & \frac{1}{2} & \frac{1}{2} & \frac{1}{2} \\
\frac{1}{2} & \frac{1}{2} & \frac{1}{2} & \frac{1}{2} \\
\frac{1}{2} & \frac{1}{2} & \frac{1}{2} & \frac{1}{2} \\
\frac{1}{2} & \frac{1}{2} & \frac{1}{2} & \frac{1}{2} \\
\frac{1}{2} & \frac{1}{2} & \frac{1}{2} & \frac{1}{2} \\
\frac{1}{2} & \frac{1}{2} & \frac{1}{2} & \frac{1}{2} \\
\frac{1}{2} & \frac{1}{2} & \frac{1}{2} & \frac{1}{2} \\
\frac{1}{2} & \frac{1}{2} & \frac{1}{2} & \frac{1}{2} \\
\frac{1}{2} & \frac{1}{2} & \frac{1}{2} & \frac{1}{2} \\
\frac{1}{2} & \frac{1}{2} & \frac{1}{2} & \frac{1}{2} \\
\frac{1}{2} & \frac{1}{2} & \
$$

$$
S_{dd11} = \frac{b_{d1}}{a_{d1}}\Big|_{a_2 = a_4 = 0} = \frac{1}{2} (S_{11} + S_{33} - S_{13} - S_{31})
$$
  

$$
S_{dd21} = \frac{b_{d2}}{a_{d1}}\Big|_{a_2 = a_4 = 0} = \frac{1}{2} (S_{21} + S_{43} - S_{23} - S_{41})
$$

### S-Parameter Channel Example

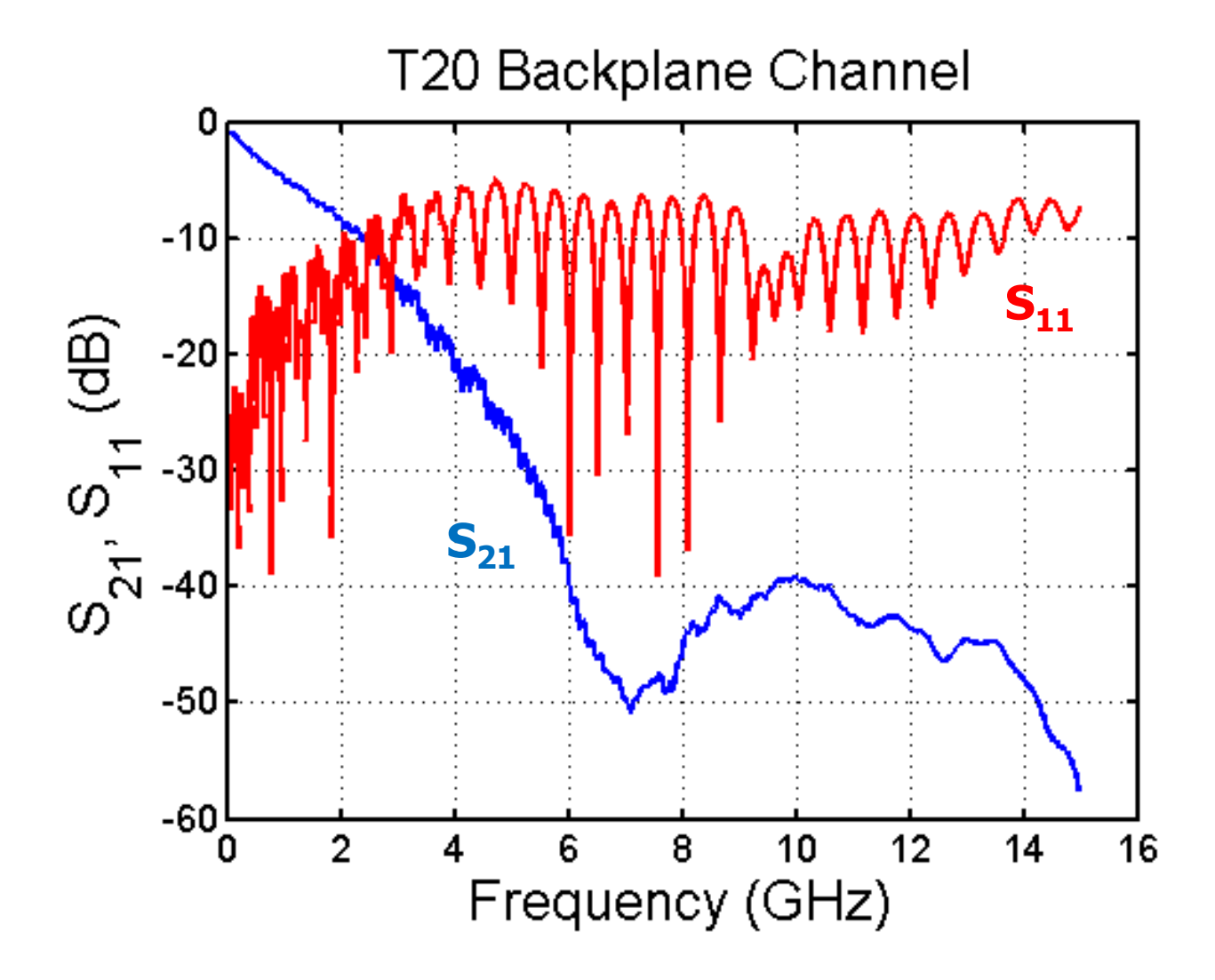

### Impulse Response

- $\bullet$  Channel impulse responses are used in
	- Time domain simulations
	- •Link analysis tools

$$
\begin{array}{ccc}\n\mathbf{X}(\omega) & \mathbf{H}(\omega) & \mathbf{Y}(\omega) \\
\mathbf{x}(t) & \mathbf{h}(t) & \mathbf{y}(t) \\
\hline\n\end{array}
$$
\n
$$
Y(\omega) = H(\omega)X(\omega)
$$
\n
$$
y(t) = h(t) * x(t) = \int_{-\infty}^{\infty} h(t - \tau)x(\tau) d\tau
$$
\n
$$
h(t) = F^{-1}\{H(\omega)\}
$$

#### Generating an Impulse Response from S-Parameters

- Perform the inverse Fourier transform on the s-parameter of interest
- Step 1: For ifft, produce negative frequency values and append to sparameter data in the following manner

$$
S(-f) = S(f)^*
$$

 $h(t) = F^{-1} \{ S(\omega)$ *F* $F^{-1}\bigl\{ \! S\bigl(\omega\bigr) \!\bigr\}$  $\omega$  $= F^{-1}$ 

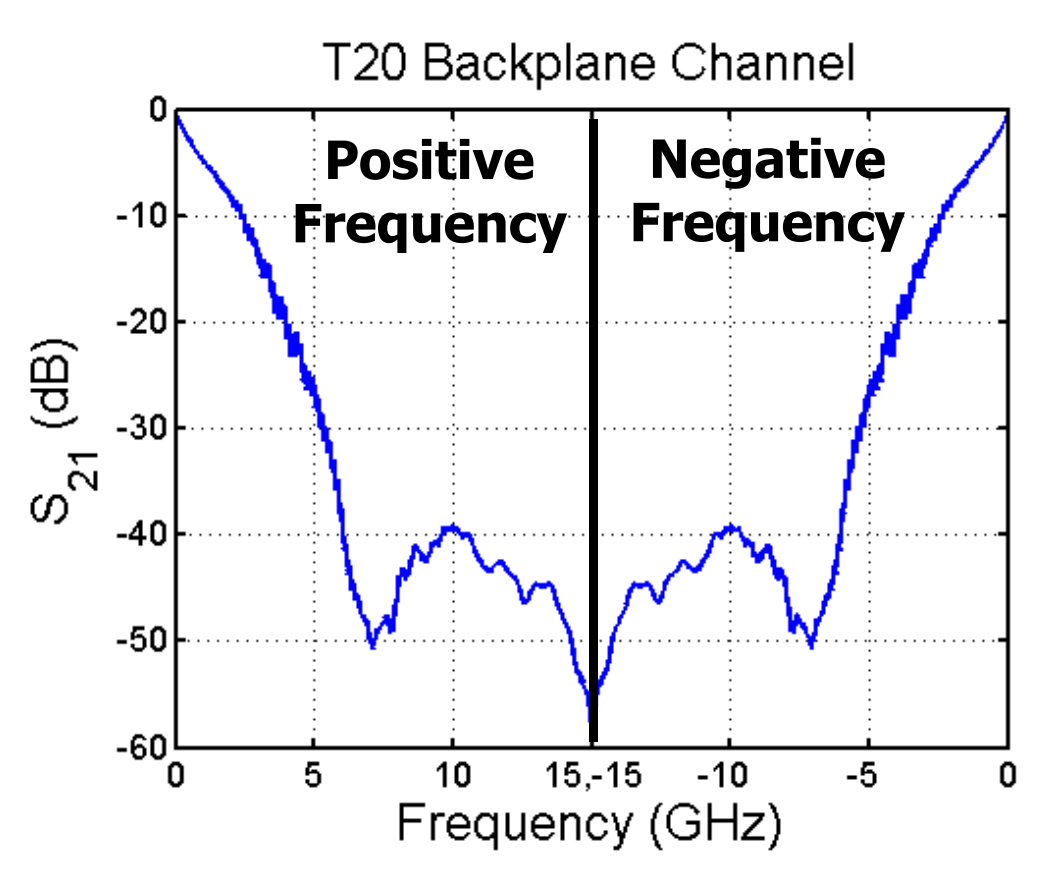

### Increasing Impulse Response Resolution

• Could perform ifft now, but will get an impulse response with time resolution of

$$
\frac{1}{2f_{\text{max}}} = \frac{1}{2(15 \text{GHz})} = 33.3 \text{ps}
$$

• To improve impulse response resolution expand frequency axis and "zero pad"

For 1ps resolution: zero pad to  $+/-500$ GHz T20 Backplane Channel  $0.8$  $0.6$ **zero padding**  $\omega^{\overline{\mathcal{N}}}$  $0.4$  $0.2$ 0 500,-500 'n 250  $-250$ Frequency (GHz)

### Channel Impulse Response

- $\bullet$  Now perform ifft to produce impulse response
- Can sanity check by doing an fft on impulse response and comparing to measured data

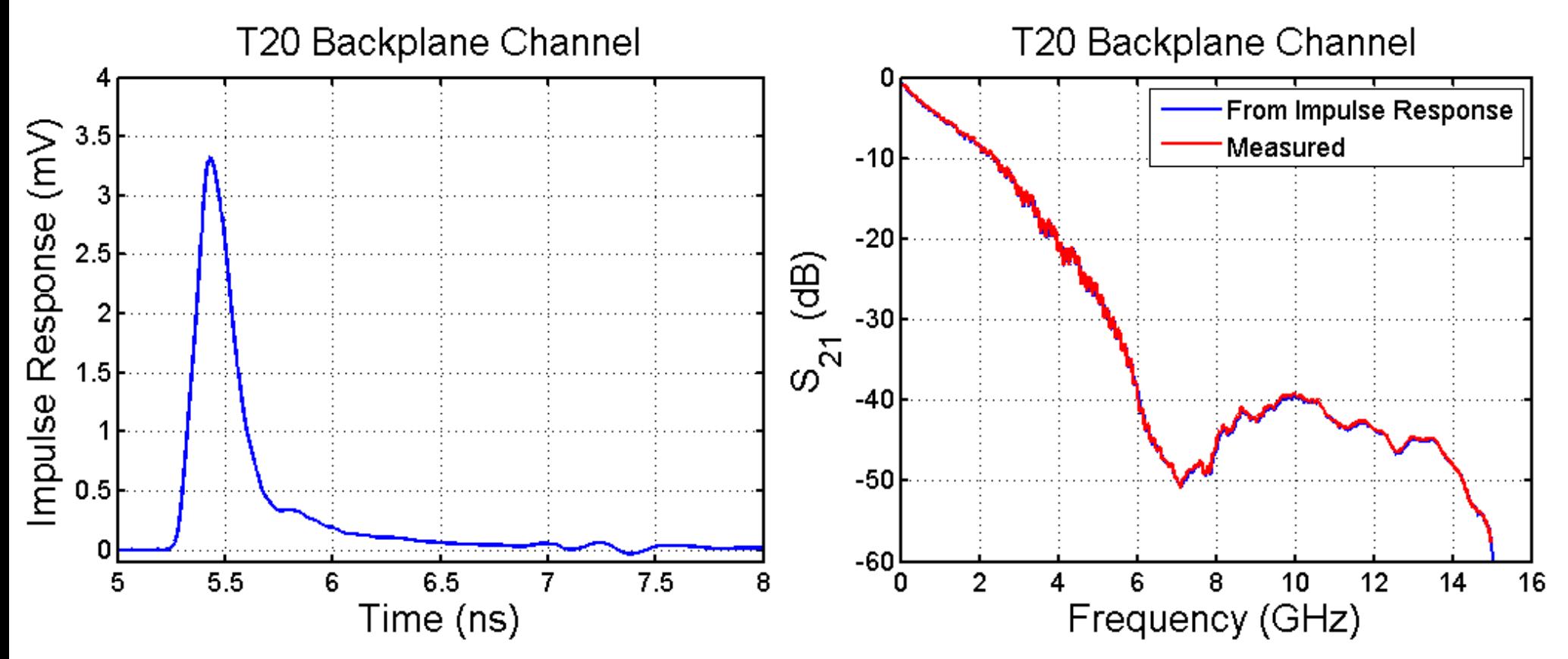

### Impulse Response of Different Channels

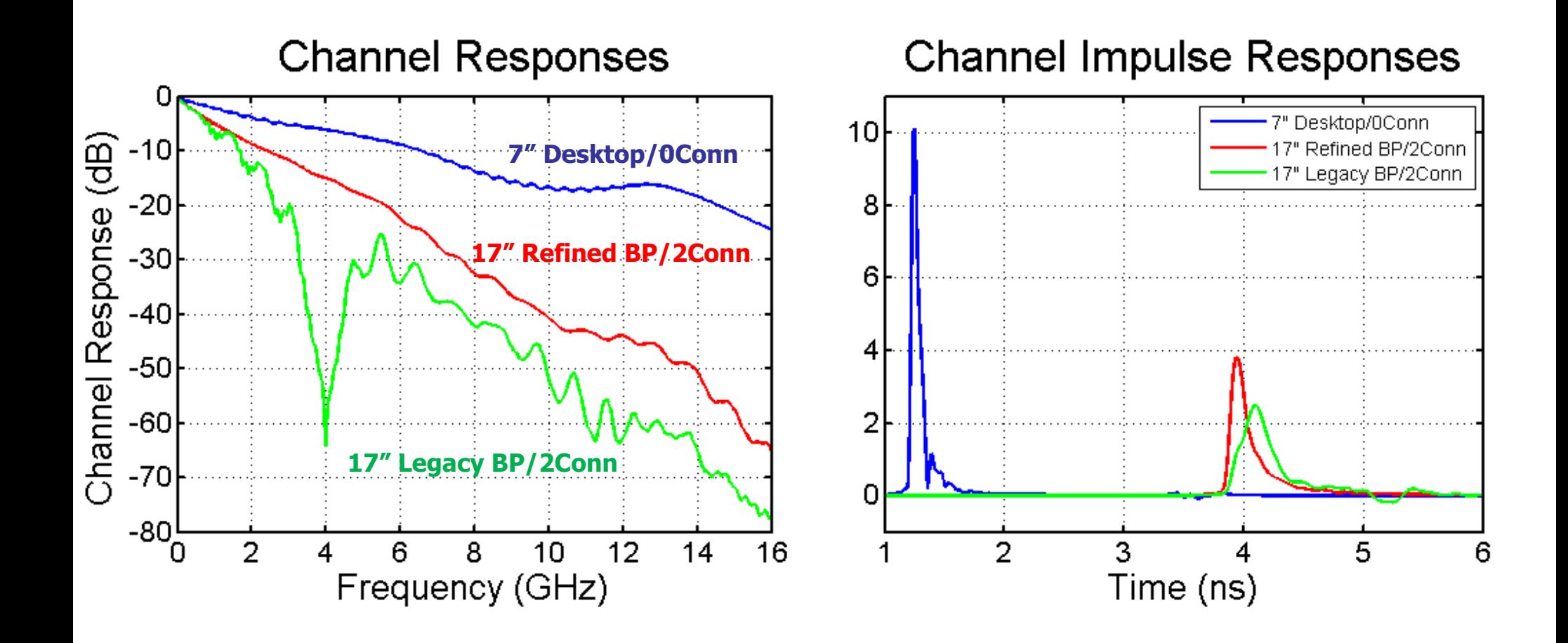

### Channel Transient Response

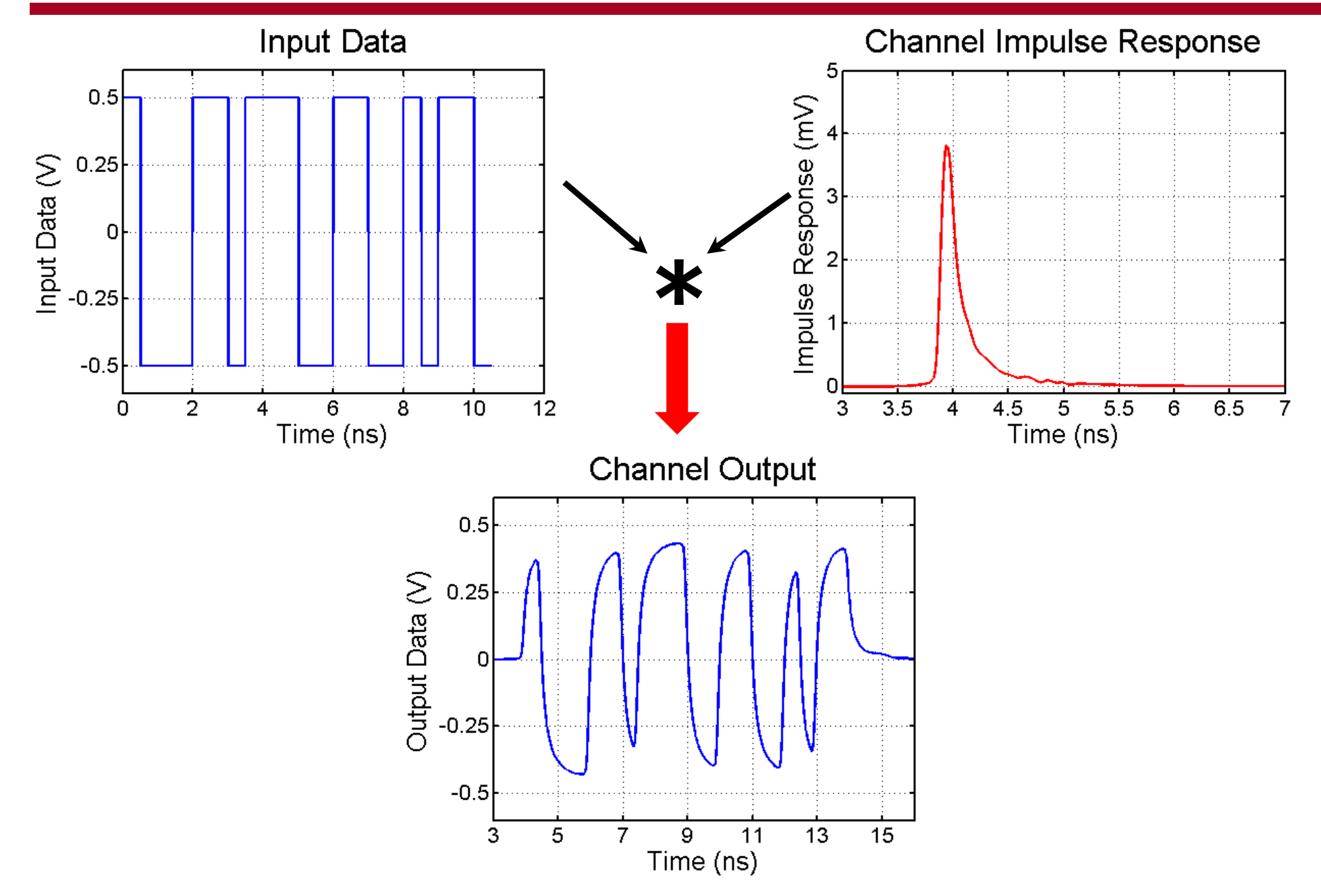

# Eye Diagrams

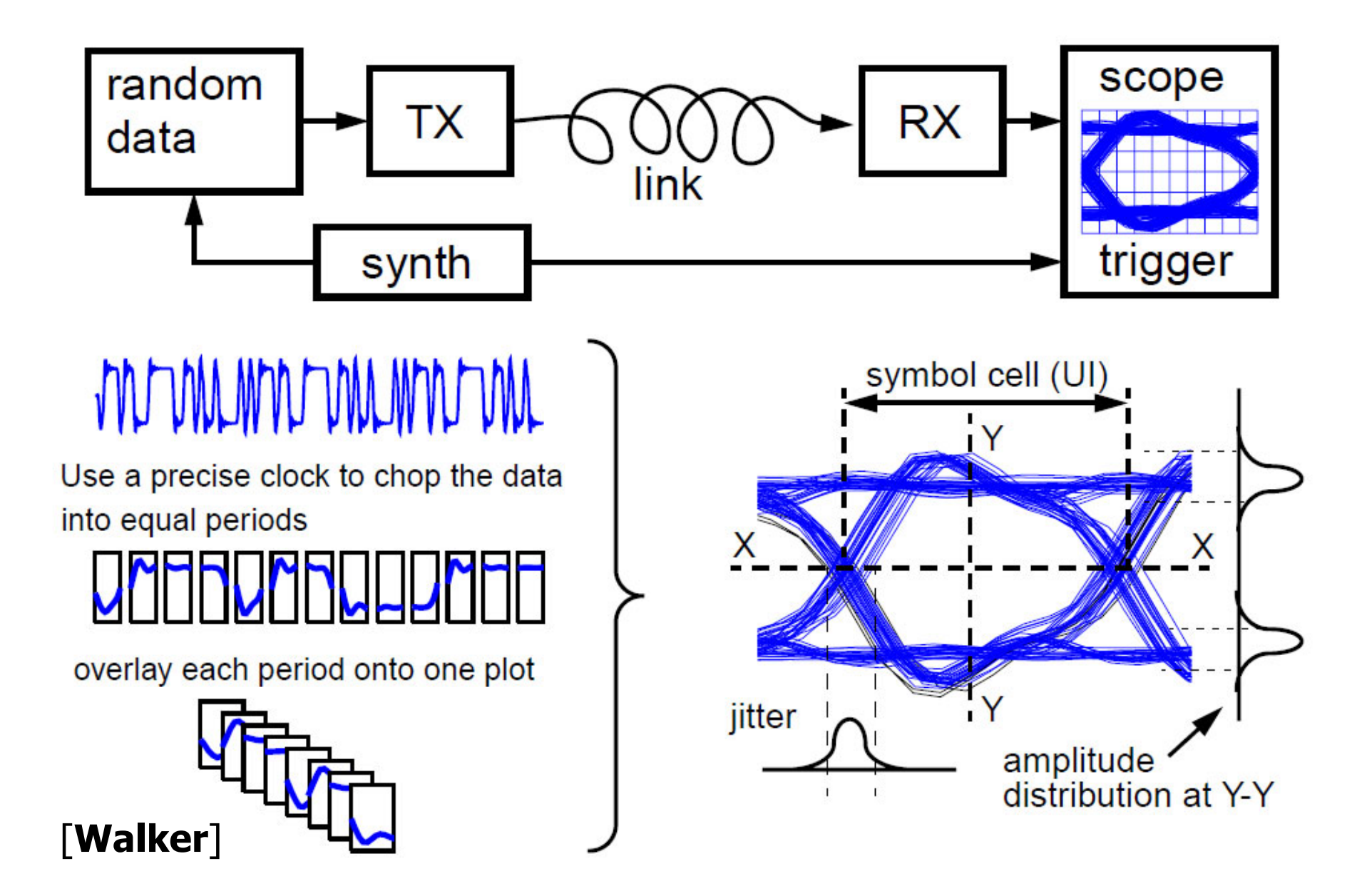

### Eye Diagrams vs Data Rate

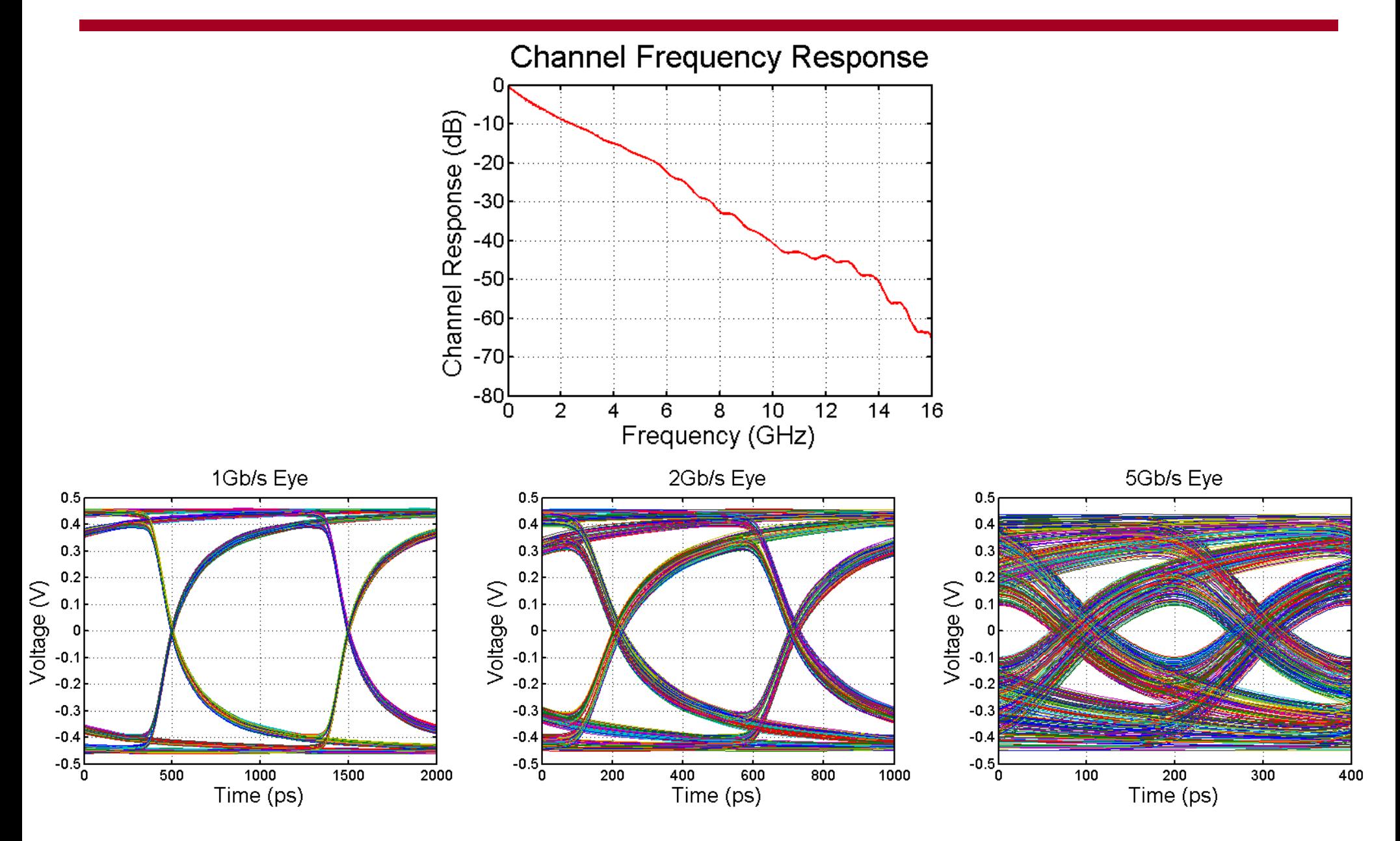

## Eye Diagrams vs Channel

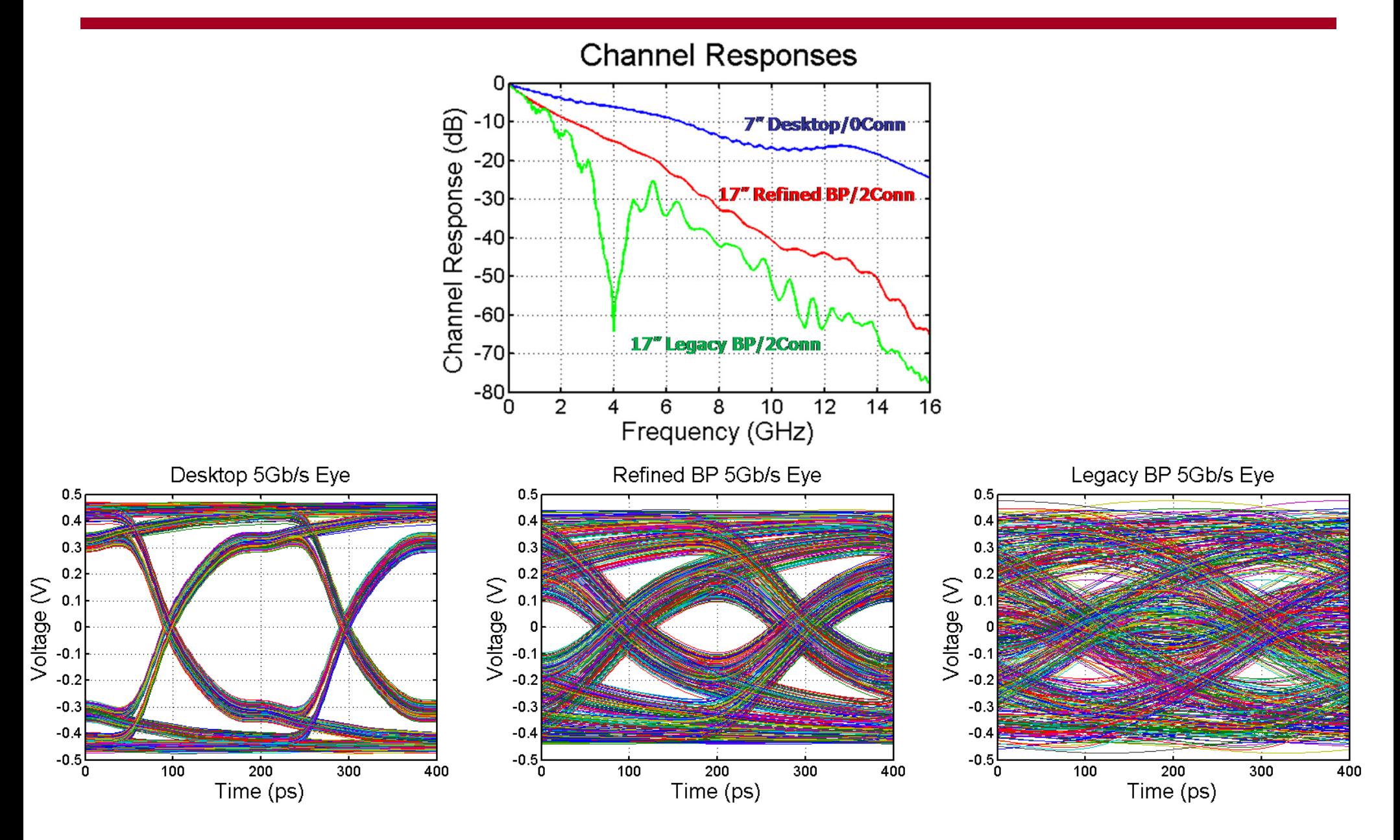

# Inter-Symbol Interference (ISI)

- $\bullet$  Previous bits residual state can distort the current bit, resulting in inter-symbol interference (ISI)
- ISI is caused by
	- Reflections, Channel resonances, Channel loss (dispersion)

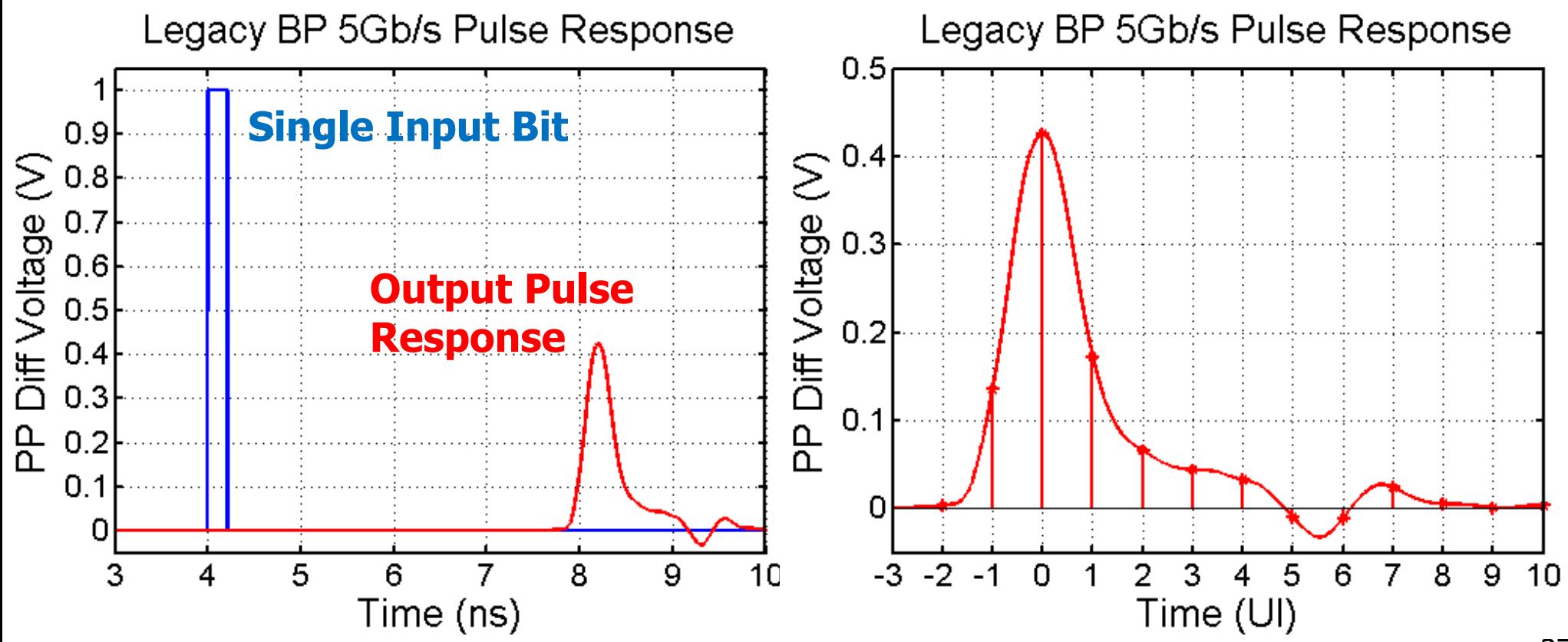

## ISI Impact

- $\bullet$  At channel input (TX output), eye diagram is wide open
- $\bullet$  As data pulses propagate through channel, they experience dispersion and have significant ISI
	- Result is a closed eye at channel output (RX input)

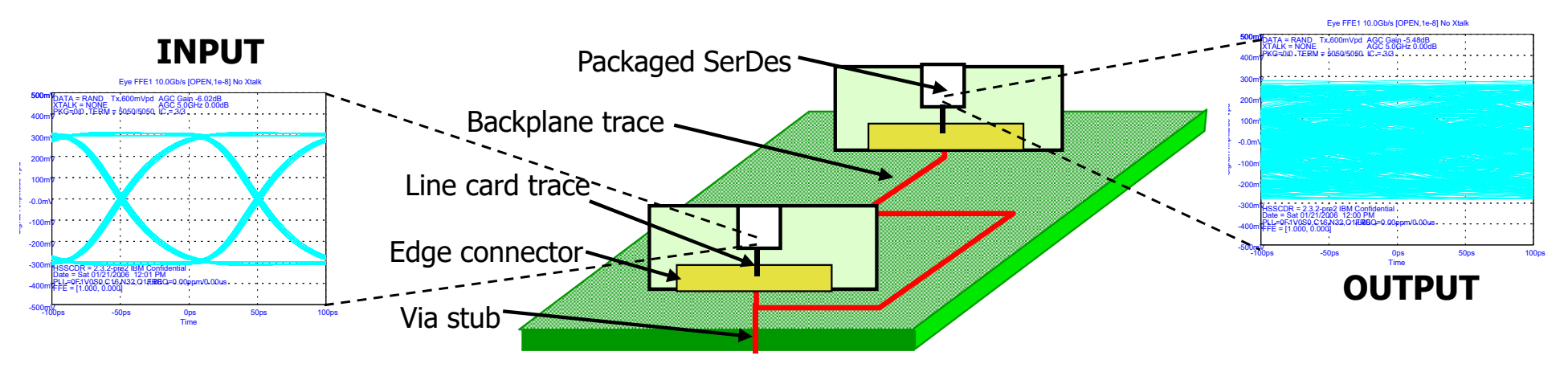

**<sup>[</sup>Meghelli (IBM) ISSCC 2006]**

### Next Time

- $\bullet$ Channel pulse response model
- Modulation schemes